# **UNIVERSITI MALAYSIA PAHANG**

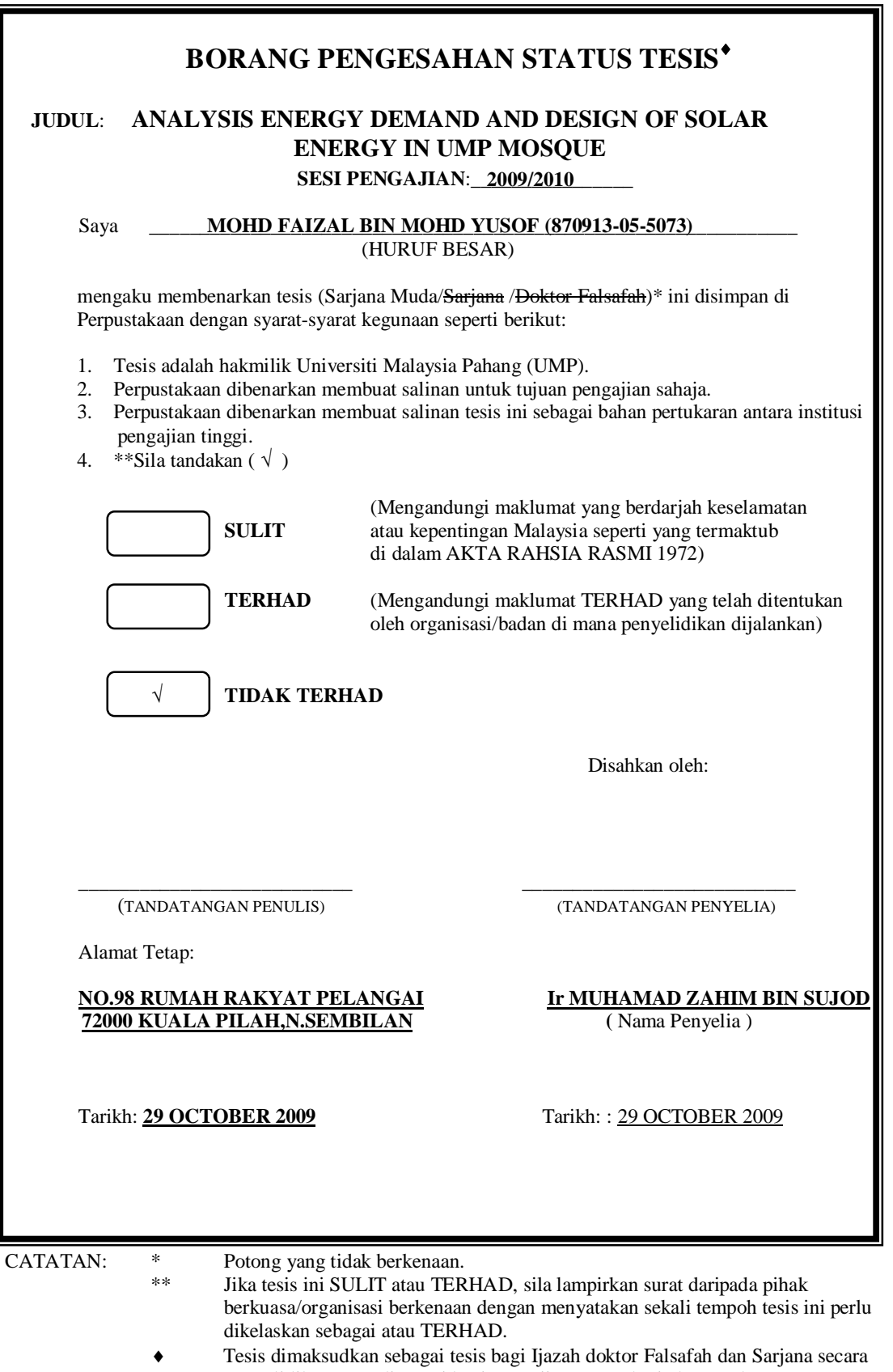

Penyelidikan, atau disertasi bagi pengajian secara kerja kursus dan penyelidikan, atau Laporan Projek Sarjana Muda (PSM).

"I hereby acknowledge that the scope and quality of this thesis is qualified for the award of the Bachelor Degree of Electrical Engineering (Power System)"

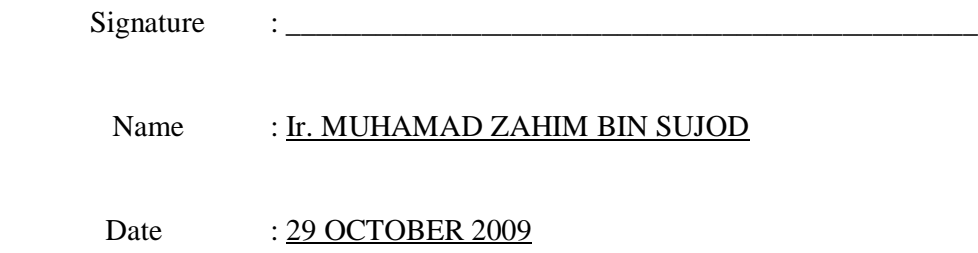

# ANALYSIS ENERGY DEMAND AND DESIGN OF SOLAR ENERGY IN UMP MOSQUE

# MOHD FAIZAL BIN MOHD YUSOF

This thesis is submitted as partial fulfillment of the requirements for the award of the Bachelor of Electrical Engineering (Power System)

> Faculty of Electrical & Electronics Engineering Universiti Malaysia Pahang

> > November 2009

"All the trademark and copyrights use herein are property of their respective owner. References of information from other sources are quoted accordingly; otherwise the information presented in this report is solely work of the author."

Signature : \_\_\_\_\_\_\_\_\_\_\_\_\_\_\_\_\_\_\_\_\_\_\_\_\_\_\_\_

Author : MOHD FAIZAL BIN MOHD YUSOF Date : 23 NOVEMBER 2009

Dedicated, in thankful appreciation for support, encouragement and understanding to my beloved mother, father, brothers, sisters, friends and beloved lecturers.

# **ACKNOWLEDGEMENT**

In the name of Allah, the Most Merciful and the Most Judicious. I would like to delight to the Allah s.w.t that give me the healthy and opportunity to finish my final years project successfully. First of all, I would like to express my respectful to my supervisor Ir. Muhamad Zahim Bin Sujod for his time, advice and support throughout this project. Without supporting from him maybe I wouldn't able to finish this project successfully.

I also would like to express my thankful to En.Mohd Shawal Bin Jadin My sincere thankful also to all staff at Office of Asset and Construction UMP for their helping and the information about the energy consumption and the electricity supply at UMP mosque.

The most grateful to my beloved parent that always give the moral support and advice to me in completing this project. Thanks for their encouragement, love and emotional supports that they had given to me.

Last but not least, my dedication also goes to all my colleagues that have provided assistant at various occasions. Their view and help is very useful.

# **ABSTRACT**

Photovoltaic system is very popular in the renewable energy system. The improvement in the technology itself is very high. The improvement in this technology is to ensure that the system may result in low cost, high performance PV cells, long life time period, and maintenance-free lifetime. Every year engineers make an improvement on the products that have been in existence for many years. The application of this system also was acknowledgement around the world nowadays and this system was applicable in many industries. The application of this system in our country also is very efficient because of our climatic condition is suitable for this system. The most popular application of this system is the application as a supply system for the building. This project is conducted to choose the type of solar module and inverter that can be implemented to UMP mosque. At the end of this project, we will know the suitable solar module and inverter that can be implemented to UMP mosque.

# **ABSTRAK**

Sistem photovoltaic adalah salah satu sistem yang sangat popular di antara system yang ada dalam tenaga baru. Peningkatan dalam segi teknologi dalam sistem ini juga adalah sangat cepat. Peningkatan atau baik pulih dalam sistem ini adalah untuk memastikan bahawa kos bagi sistem in akan berkurangan dari semasa ke semasa serta untuk mempertingkatkan keupayaan sell PV tersebut,dan juga untuk memastikan bahawa sistem ini tahan lama dan memerlukan kos penjagaan yang rendah. Setiap tahun, jurutera akan membuat pembaharuan terhadap teknologi yang ada untuk memastikan bahawa teknologi ini dapat digunapakai oleh setiap orang suatu hari nanti. Pengunaan teknologi ini juga sudah dikenali diserata dunia dan pengunaannya juga sudah meluas. Teknologi ini juga sangat sesuai digunakan dinegara kita disebabkan oleh keadaan cuaca yang sangat baik. Projek ini dijalankan adalah untuk memilih jenis solar module dan inverter yang boleh digunakan untuk diguna pakai di masjid UMP.. Di akhir projek ini, kita akan dapat mengetahui jenis solar module dan inverter yang sesuai untuk diguna pakai di masjid UMP.

# **TABLE OF CONTENTS**

# **CHAPTERS TITLE PAGE**

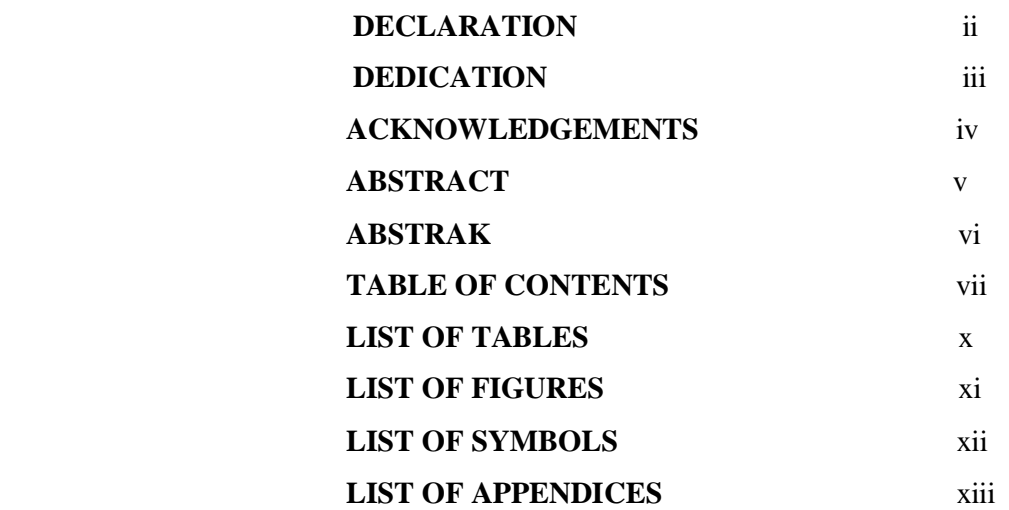

# **1. INTRODUCTION**

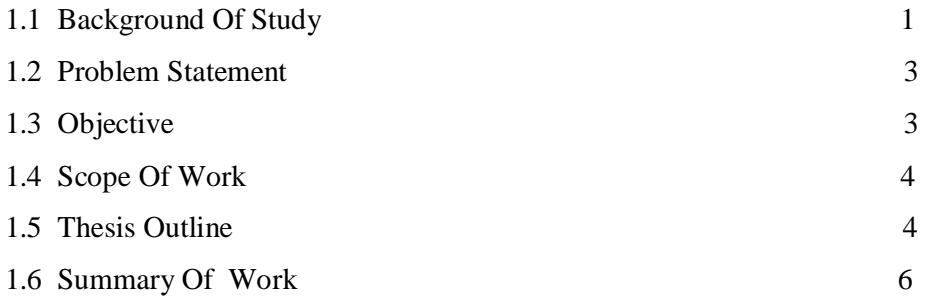

# **2. LITERATURE REVIEW**

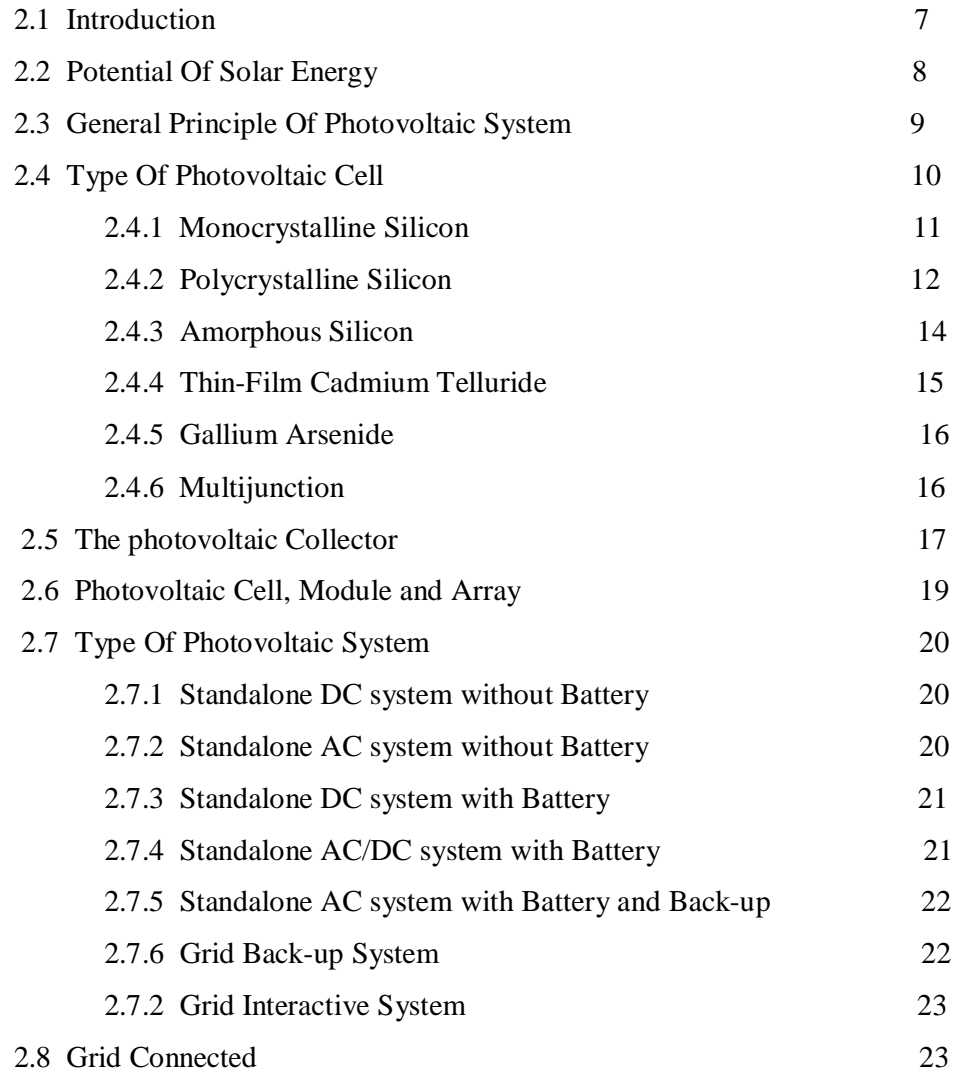

# **3. METHODOLOGY**

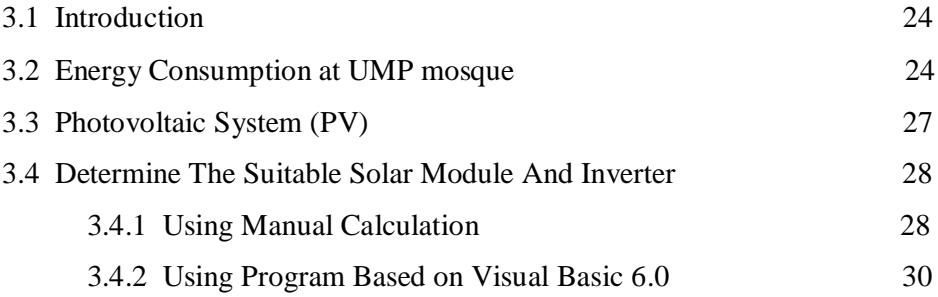

# **4. RESULT AND DISCUSSION**

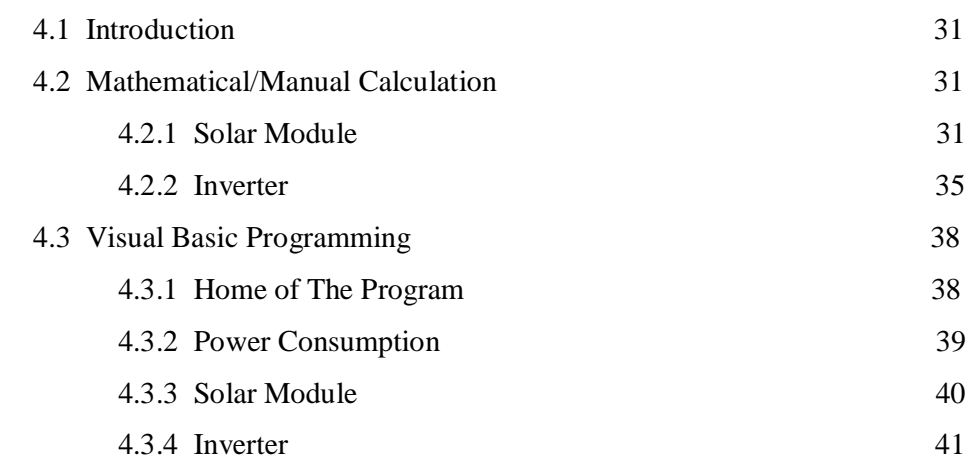

# **5. CONCLUSION AND REMENDATION**

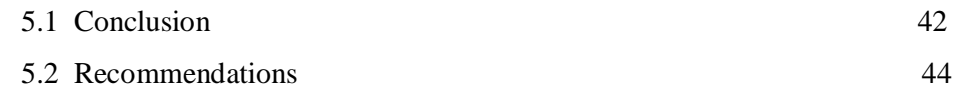

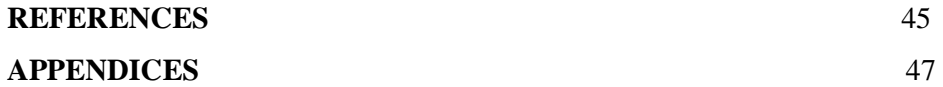

# **LIST OF TABLES**

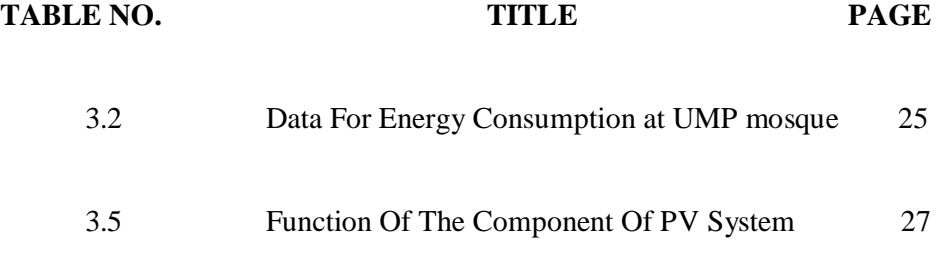

# **LIST OF FIGURES**

# FIGURE NO **TITLE** PAGE

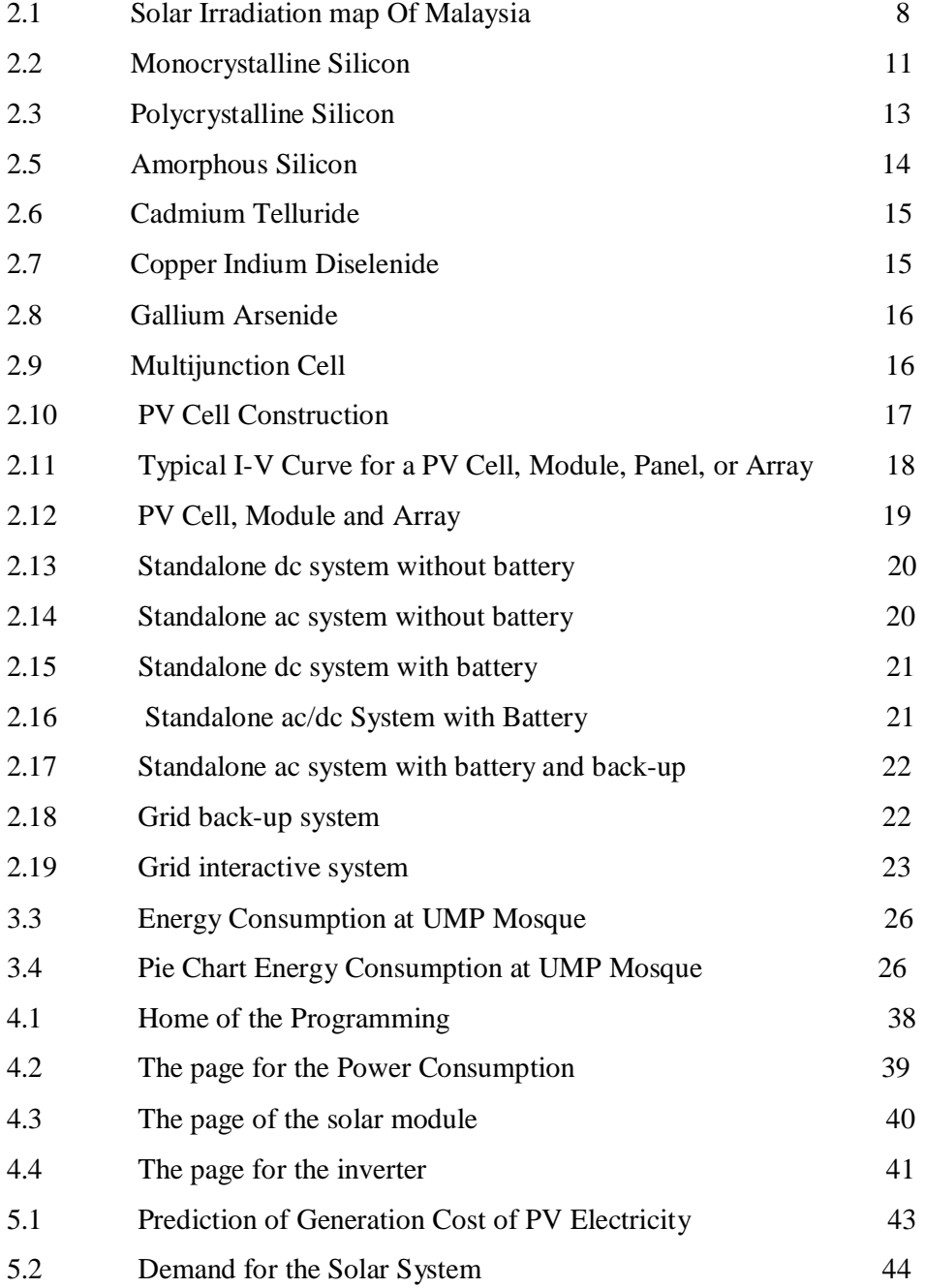

# **LIST OF SYMBOL**

- RE Renewable Energy
- PV Photovoltaic
- UV Ultra Viole
- kWp Kilo Watt Peak
- DC Direct Current
- AC Alternative Current
- $H_{\text{tilt}}$  Global Irradation
- $\eta_{inv}$  Inverter Efficiency
- $\eta_{pv\_ss}$  Sub-system efficiency
- $E_{\text{sys}}$  The average yearly energy yield (real energy) of PV system
- $P_{\alpha 5TC}$  Rating PV array at STC

# **LIST OF APPENDICES**

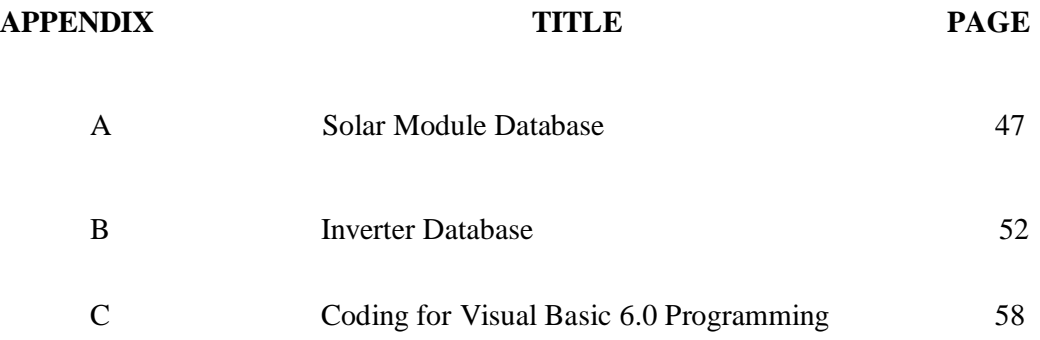

# **CHAPTER 1**

# **INTRODUCTION**

#### **1.1 Background Of Study**

Ever since the industrial revolution, human activities have constantly changed the natural composition of Earth's atmosphere. Concentrations of trace atmospheric gases, nowadays termed "greenhouse gases" are increasing at an alarming rate. The consumption of fossil fuels, conversion of forests to agricultural land and the emission of industrial chemicals are principal contribution factor to air pollution. Under normal atmospheric conditions, energy from the sun controls Earth's whether and climate pattern. Heating of Earth's surface from the sun radiates energy back to the space. This will result the greenhouse effect or global warming.

Global and national scenarios of primary and in particular electrical energy consumption for the coming decades basically all predict a strong increase in technical utilization of renewable energy (RE). A significant increase in the use of RE satisfies the requirements of climate protection and allows suitable growth in energy consumption for newly developed and developing countries. At the same time, the aims to decrease the share of fossil primary energies in the medium and long time, and has the potential to reduce the share of nuclear energy to zero. However, to achieve this goal all RE technologies (hydro power, wind power, biomass, geothermal heat and solar irradiation) have to be mobilized in a balanced way and in coordinated time sequence, which is according to their economic market relevance and their technical potential.

Among RE, solar irradiation will in the long term have to become the main contributor to a global renewable energy supply because of its unlimited potential. Photovoltaic (PV) is favored by its flexibility with respect to size and fields of application, its long life-time and low required maintenance. PV system is a device that mainly used to convert solar energy (which is the utilization of the radiant energy from the sun) to the electricity. Solar power is often used interchangeably with solar energy but refer more specifically to the conversion of sunlight into electricity. Presented of PV technology that used to convert solar energy to the electric energy was acknowledge and used in many countries around the world nowadays.

Photovoltaic (PV) is the technology used to convert the energy directly from the sunlight into electricity by using the solar cell. The photon from the sunlight knock electron into higher energy which will produce electricity. A typical photovoltaic cell produces less than 3 watts at approximately 0.5 volt dc, cells must be connected in series-parallel configurations to produce enough power for highpower applications. The electricity produce are in direct current which can be used to power equipment or to recharge battery. The first application of photovoltaic was used to power up the orbiting satellites and space shuttle. Nowadays, photovoltaic is important in grid-connection generation which required an inverter to convert DC current to AC current.

There are several advantages of PV system and also the factor that can attract people interested using PV system;

a) System is very durable and not easily damage.

b) Have a warranty until 20 years and more.(Experts say the panel can last

up to 30 years)

c) Solar energy production is quite.

d) Payoff point (which mean no need pay monthly bill)

Even there are a lot of advantages of PV system, this system also have several disadvantages;

a) The production of electricity is uneven throughout the day.

b) System does not produce electricity at the night or when it is overcast.

c) Initial cost of installation PV system is very high.

#### **1.2 Problem Statement**

There is increasing of interest and activity toward the development and application of alternative/renewable energy such as solar energy, wind turbine and hydropower. In addition, the World Solar Photovoltaic installation/demand has grown consistently over this two decade. There is a difficulty on decision making on designing of the power system. Before designing a power generation plant, there must consider on the type of energy use. For example; to build photovoltaic power to supply electricity to the UMP mosque, the importance thing that the designer must make sure is to choose the suitable solar panel that can be enough to supply electricity based on the power consumption that the used per annual.

Beside that the designer must to choose the suitable inverter that can be match with the solar panel that be used. To determine the suitable solar panel and inverter, the designer must have to get the data for the power consumption that the place used per annual. From this data, the designer must have to make the manual calculation to choose the suitable solar panel module and inverter. This project will consider a new software that can make the calculation more easier.

## **1.3 Objective**

The objectives of this Final Year Report are:

- i. To implement solar energy to UMP mosque.
- ii. To calculate energy demand and analyze the energy demands.
- iii. To design how many solar panel that can be implemented to UMP mosque.
- iv. To develop software for designing solar system.

## **1.4 Scope Of Work**

This project is involved to design the software to make the calculation to choose the solar panel and inverter become easier. The software must be based on the case study to implement the solar panel to the UMP mosque.

To choose the suitable solar panel and inverter that can be implemented to UMP mosque, the data of the power consumption must be get first before can design the suitable software to make the calculation to find and choose the suitable inverter and solar panel that can be implemented to UMP mosque. The data also must be analyzing first before design the software. Lastly, after do all the task, the task to design the software will be start.

## **1.5 Thesis Outline**

This thesis is divided into the following 6 chapters namely:

Chapter 1: Introduction

This chapter discusses on the background of the Solar System of the alternative Energy, Example is the history and advantage of solar system of the renewable energy. Besides that, this chapter also includes the Problem Statement. However, objective and scope of the works is also including in this chapter.

Chapter 2: Literature Review

In this chapter, the issues of renewable energy for the basic of the solar system energy will be discussed. These include the basic operation of the solar system.

Chapter 3: Methodology

Methodology is to discuss the ways or methods use to conduct this Final Year Project. Some of the Tables are shown in this chapter for easier understanding on the Software.

Chapter 4: Result and Discussion

In this chapter, it presents the results and discussion of this project.

Chapter 5: Conclusion and Recommendation

Finally, chapter 5 presents the conclusions of the project and recommendations For future works.

# **1.6 Summary of Work**

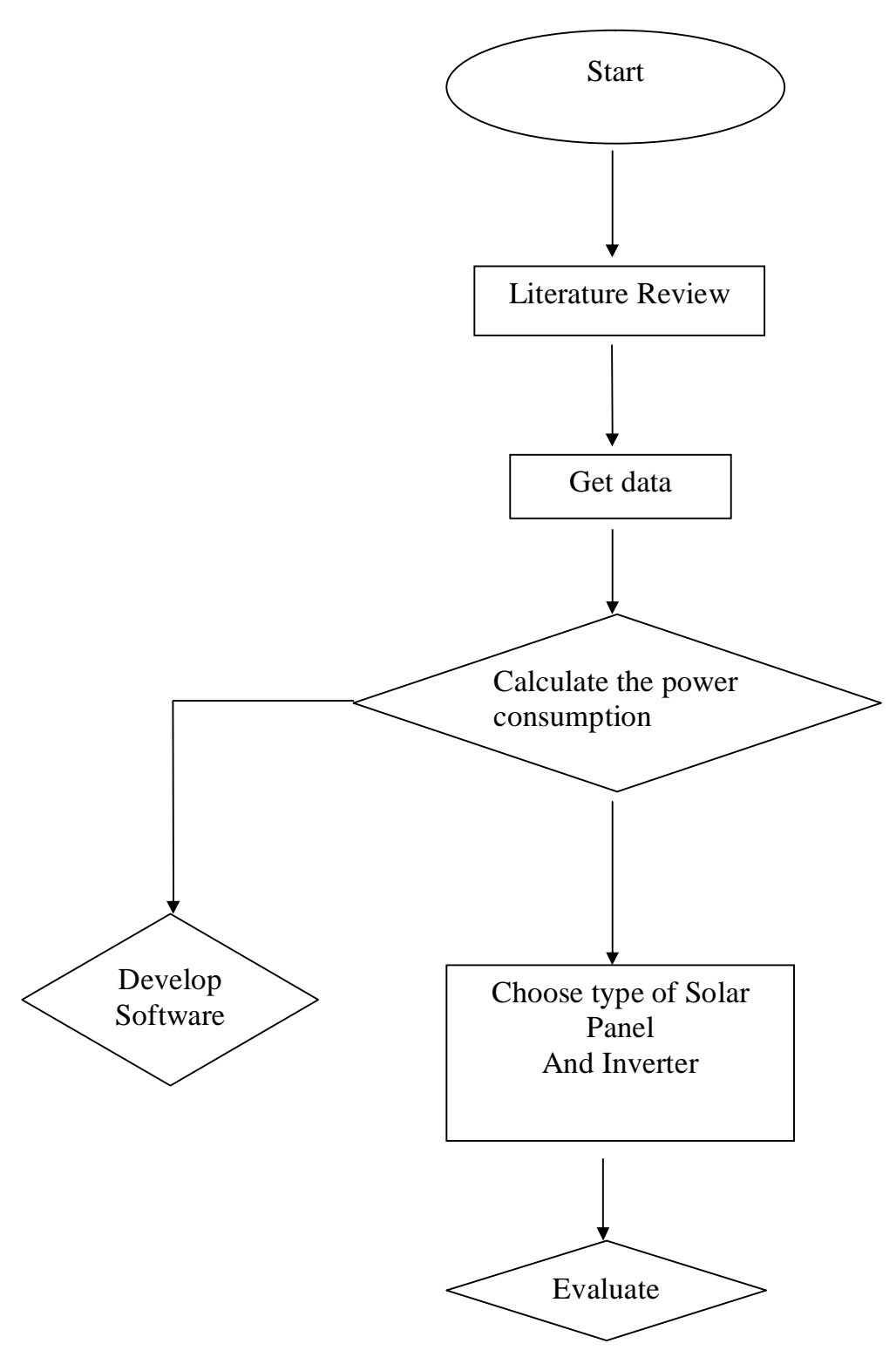

## **CHAPTER 2**

## **LITERATURE REVIEW**

#### **2.1 Introduction**

The energy supply from the sun is truly enormous on the average. The Earth surface receives about  $1.2 \times 107$  W of solar power. This means that in less than one hour enough energy to supply to the Earth to satisfy the entire energy demands of the human pollution over the whole year. The history of PV was start over than 170 years ago when in 1839, Alexandre-Edmund Becquerel observed that electrical currents arose from certain light-induced chemical reactions. A similar effect was observed in a solid (selenium) several decades later. A comprehensive understanding of these phenomena however had to wait the progress of science towards the quantum theory in the early parts of the nineteenth century. The development of the first solid-state devices in the late 1940s then paved the way to the announcement of silicon solar cell with 6% efficiency, this is the first usable solar. In the year 1958, this solar application was used on the Vanguard 1, the first satellite to use electricity from the sun. The year 1960, this application was used widely in space technology as an energy source to the satellite. Solar technology has been developing ever since and the effect from this, the technology has become more sophisticated, more efficiency and the cost also are much lower. Much interest in solar electricity appeared particularly in the wake of the oil crisis in the early 1970s.

Today, the direct conversion of light into electricity or PV is becoming accepted as an important form of power generation.

#### **2.2 Potential of Solar Energy**

Malaysia lies in the tropical region between 1ºN and 7ºN, and 100ºE and 119ºE. Malaysia is made up of Peninsular Malaysia and the states of Sabah and Sarawak on the island of Borneo. The climate is hot and humid throughout the year with heavy rainfall. Rainfall range is 2032 2540mm, temperature 21-32ºC, relative humidity 80-90%, solar radiation 12-20 MJ/m2 and wind speed 2-22 m/s. There are approximately 6 hours of sunshine per day.

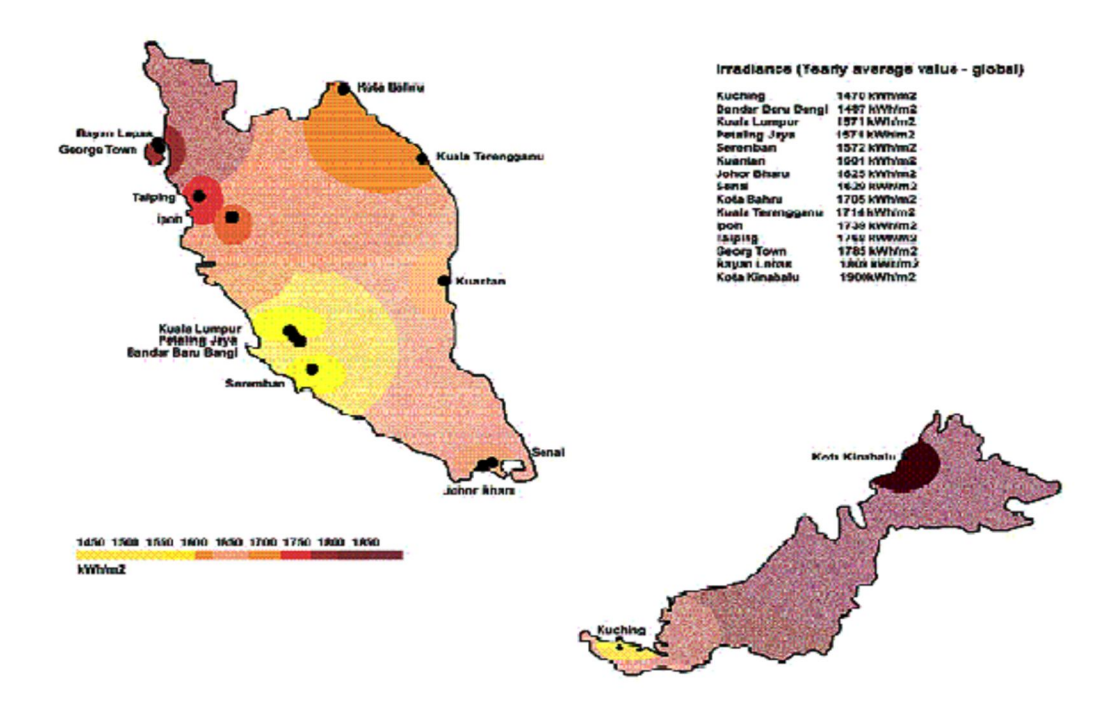

**Figure 2.1**: Solar Irradiation map of Malaysia

The UV radiation pattern in Malaysia has been divided to five types according to the group of solar radiation research, Universiti Kebangsaan Malaysia:

- i. Sunshine everyday
- ii. Cloud or Rain everyday
- iii. Cloud pattern is not stable everyday
- iv. Rain in the evening
- v. UV radiation is more than UV constant

#### **2.3 General Principle of Photovoltaic System**

Solar or photovoltaic (PV), cells are electronic devices that essentially convert the solar energy of sunlight into electric energy or electricity. The physics of solar cells is based on the same semiconductor principles as diodes and transistors. Solar cells convert energy as long as there is sunlight. In the evenings and during cloudy conditions, the conversion process diminishes. It stops completely at dusk and resume at dawn. Solar cells do not store electricity, but batteries can be used to store the energy.

One of the most fascinating aspects of solar cells is the ability to convert the most abundant and free form of energy into the electricity, without moving parts or component and without producing any adverse forms of pollution that effect the ecology, as is associated with most known forms of nonrenewable energy production methods, such as fossil fuel, hydroelectric or nuclear energy plants.

#### **2.4 Type of Photovoltaic Cell**

A solar cell is composed of a semiconducting material such as silicon which has electrical conduction properties somewhere between those of metals like silver or copper and insulators like glass and quartz. An electric current in such materials is carried by negatively charged elementary particles, the electron. In semiconductors the energies of these electrons are restricted to energetically separated "energy band". Important for the understanding of the photovoltaic effect are two bands, the lower lying so-called valence band and the energetically higher lying conduction band. The two bands are energetically separated by a band gap. Under the condition of thermal equilibrium the valence band of a pure semiconductor is practically fully occupied by immobile electrons virtually "sitting" between neighboring semiconductor atoms. To the same extent the condition band is empty. Under these conditions no electrons can move about freely in the solid and the semiconductor behaves more or less like an electrical insulator.

Understanding of solar cell composition is important to consider before election of type of solar cell. The main objective of research and development (R&D) of solar cell is to increase the energy conversion efficiency and the material of the cell to reduce the cost of the cell. From this continuous R&D, it was produce a lot of type of PV cell with high efficiency and lower cost. Currently, solar cells essentially are manufactured from mono crystalline, polycrystalline, amorphous and thin film based materials.

#### **2.4.1 Monocrystalline Silicon**

The heart of this cell is a crystalline silicon semiconductor. This semiconductor is manufactured by a silicon purification process, ingot fabrication, and wafer slicing, etching and doping which finally forms a PNP junction that traps photons, resulting in the release of electrons within the junction barrier, thereby creating a current flow.

This cell has efficiency in the range of 11-18%. This cell also is very stable in chemical structure and is very durable. The advantage of this cell is its efficiency is more than other product but the price is quite high because it was creating from pure silicon material. Figure 2.2 shows the example of monocrystalline silicon module.

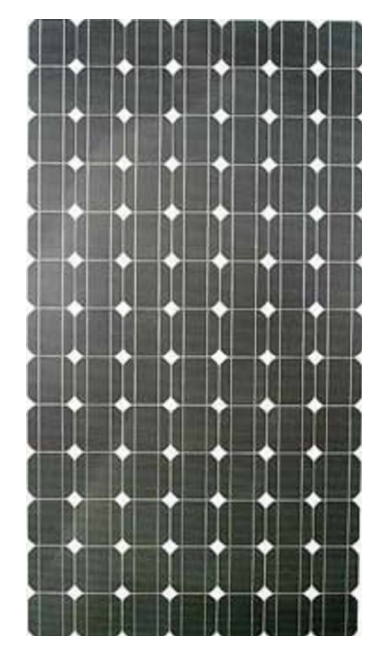

**Figure 2.2**: Monocrystalline Silicon.

## **2.4.2 Polycrystalline Silicon**

In the polycrystalline process, the silicon melt is cooled very slowly, under controlled conditions. The silicon ingot produced in this process has crystalline regions, which are separated by grain boundaries. After solar cell production, the gaps in the grain boundaries cause this type of cell to have a lower efficiency, 9%- 13% compared to that of the monocrystalline. Despite the efficiency disadvantage, a number of manufacturers favor polycrystalline PV cell production because of the lower manufacturing cost and fast production electricity. Figure 2.3 shows the example of polycrystalline silicon module.

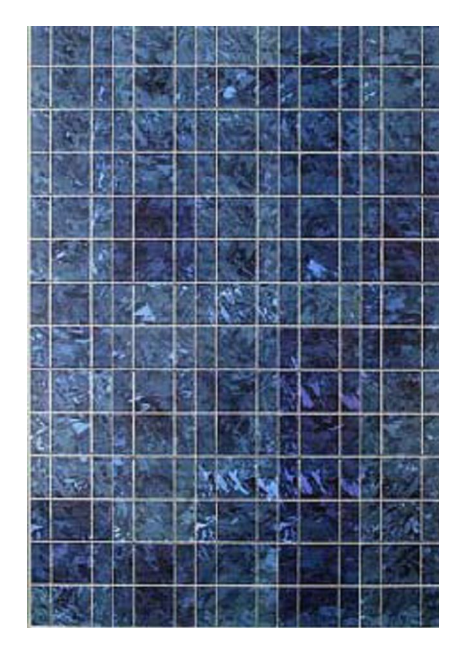

**Figure 2.3**: Polycrystalline Silicon.

## **2.4.2 Polycrystalline Silicon**

In the polycrystalline process, the silicon melt is cooled very slowly, under controlled conditions. The silicon ingot produced in this process has crystalline regions, which are separated by grain boundaries. After solar cell production, the gaps in the grain boundaries cause this type of cell to have a lower efficiency, 9%- 13% compared to that of the monocrystalline. Despite the efficiency disadvantage, a number of manufacturers favor polycrystalline PV cell production because of the lower manufacturing cost and fast production electricity. Figure 2.4 shows the example of polycrystalline silicon module.

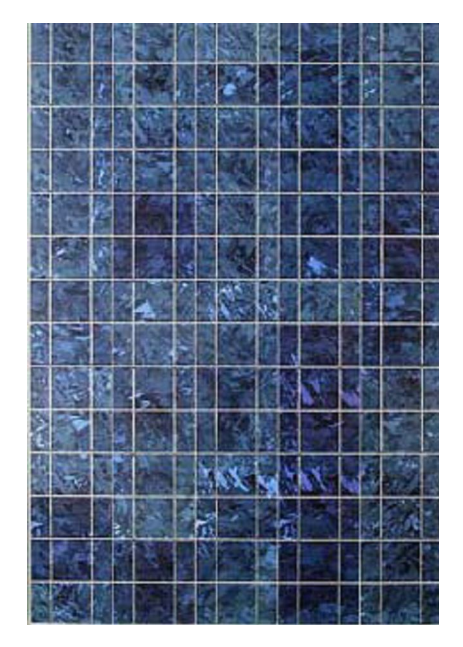

**Figure 2.4**: Polycrystalline Silicon.

## **2.4.3 Amorphous Silicon**

In the amorphous process, a thin wafer of silicon is deposited on a carrier material and doped in several process steps. An amorphous silicon film is produced by a method similar to the monocrystalline manufacturing process and is sandwiched between glass plates, which form the basic PV solar panel module as shown in Figure 2.5.

Even though the process yields relatively inexpensive solar panel technology,

it has the following disadvantages:

a) Larger installation surface

b) Lower conversion efficiency

c) Inherent degradation during the initial months of operation, which continues over the life span of the PV panels

The advantages of this technology are:

- a) Relatively simple manufacturing process
- b) Lower manufacturing cost

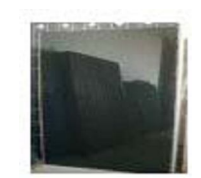

**Figure 2.5**: Amorphous Silicon

# **2.4.4 Thin-Film Cadmium Telluride**

In this process, thin crystalline layers of cadmium telluride (CdTe), this cell has efficiency about 15% and has the ideal bandgap about 1.44eV for a solar absorber material. Otherwise the copper indium diselenide (CIS or CuInSe) has efficiency about 19%. This both cell layer are deposited on the surface of a carrier base. This process uses very little energy and is very economical. It has simple manufacturing processes and relatively high conversion efficiencies. Figure 2.6 and Figure 2.7 shows the example of CdTe and CIS module.

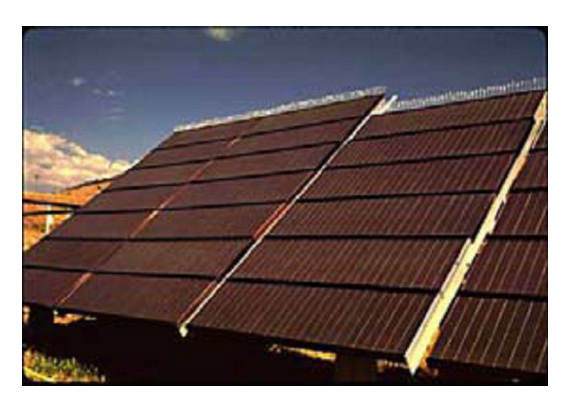

**Figure 2.6**: Cadmium Telluride.

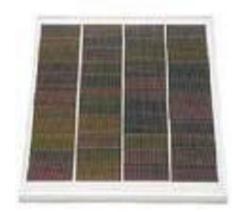

**Figure 2.7**: Copper Indium Diselenide.

# **2.4.5 Gallium-Arsenide**

This manufacturing process yields a highly efficient PV cell. But as a result of the rarity of gallium deposit and the poisonous qualities of arsenic, the process is very expensive. The main feature of gallium-arsenide (GaAs) cells, in addition to their high efficiency, is that their output is relatively independent of the operating temperature and is primarily used in space programs. Figure 2.8 shows the example of GaAs module.

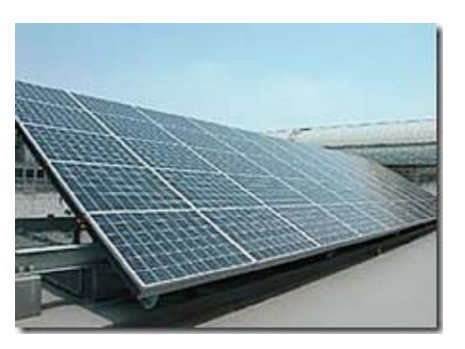

**Figure 2.8**: Gallium Arsenide.

## **2.4.6 Multijunction**

This process employs two layers of solar cells, such as silicon (Si) and GaAs component, one on the top of another, to convert solar power with higher efficiency. Staggering of two layers provides trapping of wider bandwidth of solar rays thus

enhancing the solar cell solar energy conversion efficiency. The example of multijunction cell shows in Figure 2.9.

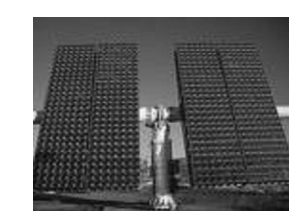

**Figure 2.9**: Multijunction Cell.

## **2.5 The Photovoltaic Collector**

The PV collector is an assembly of interconnected solar cells which produce DC energy when exposed to sunlight. The Figure 2.10 shows the construction of PV cell. In Figure 2.10, electrical current is generated when sunlight (photons) strikes the N-type semiconductor layer of the cell, dislodging an electron from its energy level. These "free" electrons and the resultant positive charges or "holes" drift in opposite directions through the semiconductor material and are collected at the metallic contacts applied to the front and back surface of the cells.

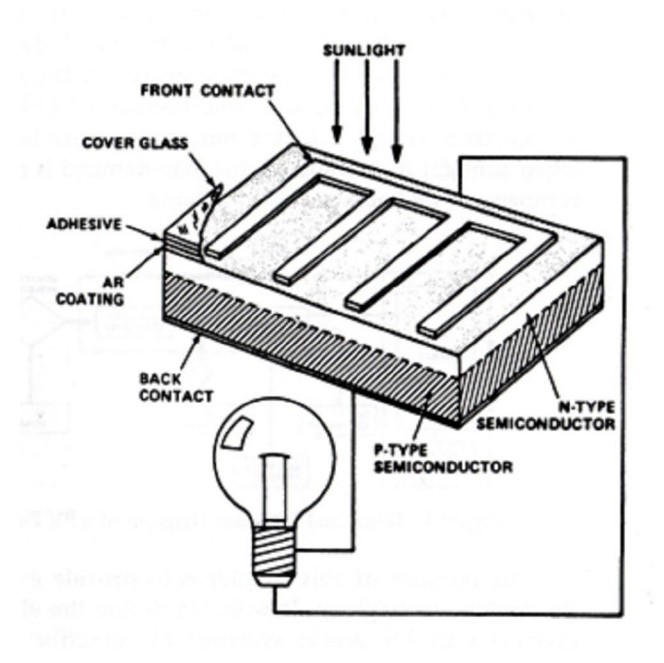

**Figure 2.10**: PV Cell Construction.

The electrical characteristics of a module or array can be represented using its current-voltage (I-V) relationship; Figure 2.11 shows the characteristic of the module.

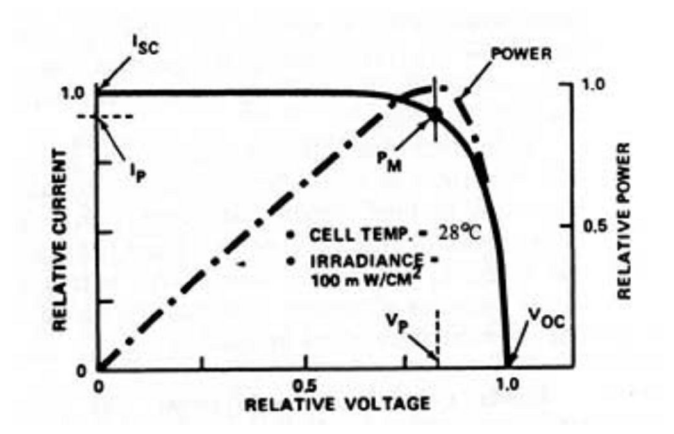

**Figure 2.11**: Typical I-V Curve for a PV Cell, Module, Panel, or Array.

The standard I-V curve relates the solar cell's output current and voltage from a short circuit (zero resistance) to an open circuit (infinite resistance) condition when the cell is at a standard specified condition or peak rating. This condition is defined as a cell temperature of a 250C and an irradiance of 100mW/cm2 (1000 W/m2).

PV cells are interconnected in series and parallel to form strings at useful voltage and current levels. When cells are put in series, their voltage is additive and when the cells connect in parallel their current is additive. These interconnected solar cells are fabricated into modules to protect the user from possible safety hazards. Typical module construction uses glass for the top cove, an encapsulant over around the cells and a high resistivity polymer back cover for electrical isolation.

## **2.6 Photovoltaic Cell, Module and Array**

PV cell are connected in series and or parallel circuit to produce better output. Meanwhile, PV modules consist of PV cell circuit seal in an environmental protective laminate and are the fundamental building block of the PV system. Otherwise, the PV panel consist one or more PV module assembled as pre-wired, field installable unit. The PV array is the complete power generation unit that consists of any number of PV modules. Figure 2.12 shows the construction of PV array.

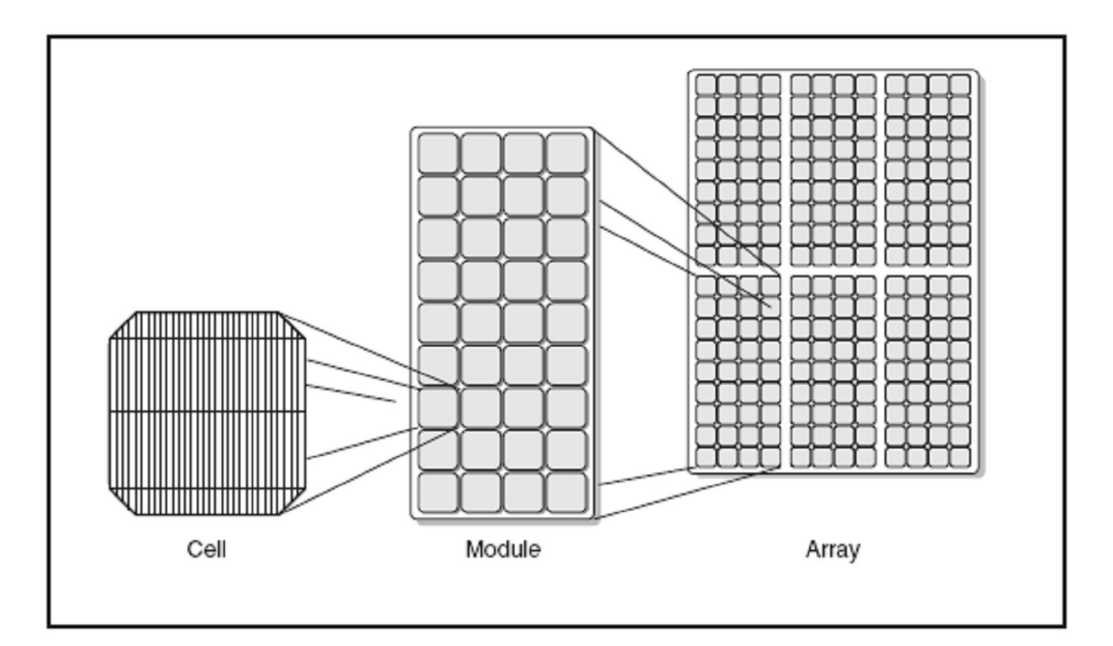

**Figure 2.12**: PV Cell, Module and Array.

#### **2.7 Types of Photovoltaic System**

A voltaic system is an integrated assembly of modules and other components that designed to convert the solar energy into electricity to provide a particular service. There are two main categories of PV system which is standalone and grid connected system. This type of system also was divided into several type of system which is.

#### **2.7.1 Standalone DC System without Battery**

 A standalone PV system consists of the array supplying the load directly. Figure 2.13 shows the connection of the standalone DC system without battery.

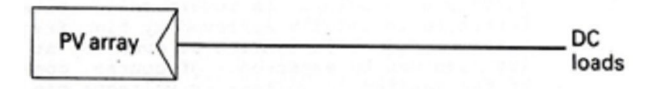

**Figure 2.13**: Standalone dc system without battery.

#### **2.7.2 Standalone AC System without Battery**

 This system they used inverter to convert dc source that produce from the array to the ac supply to makes it suitable for ac load. Figure 2.14 shows the connection of the standalone AC system without battery.

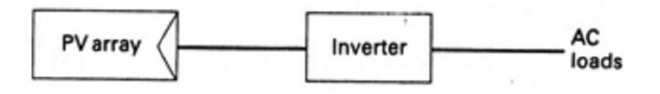

**Figure 2.14**: Standalone ac system without battery.

## **2.7.3 Standalone DC System with Battery.**

 The storage battery with the charge regulator must be added to supply overnight and during period of low irradiance. Figure 2.15 shows the connection of the standalone DC system with battery.

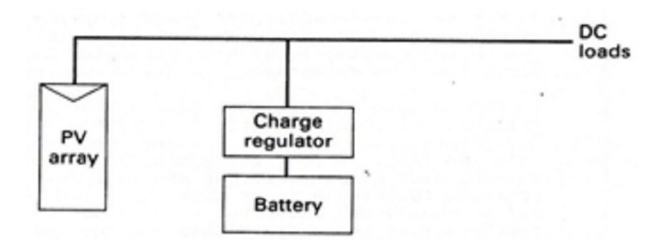

**Figure 2.15**: Standalone dc system with battery.

## **2.7.4 Standalone AC/DC System with Battery.**

 These systems give a mixed ac/dc system with battery and this type is appropriate for domestic supplies in remote houses and villages. The connection of this system shows in Figure 2.16.

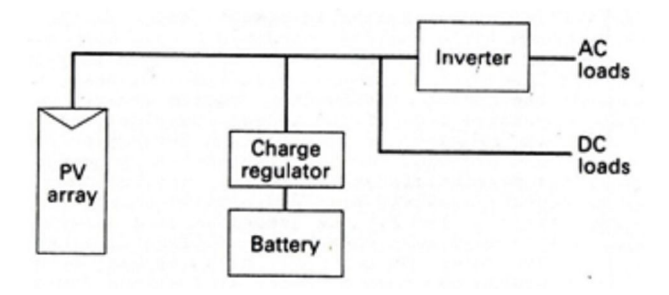

**Figure 2.16**: Standalone ac/dc System with Battery.

## **2.7.5 Standalone AC System with Battery and Back-up.**

 A backup generator is commonly used to improve the security of the supply. The connection of this system shows in Figure 2.17.

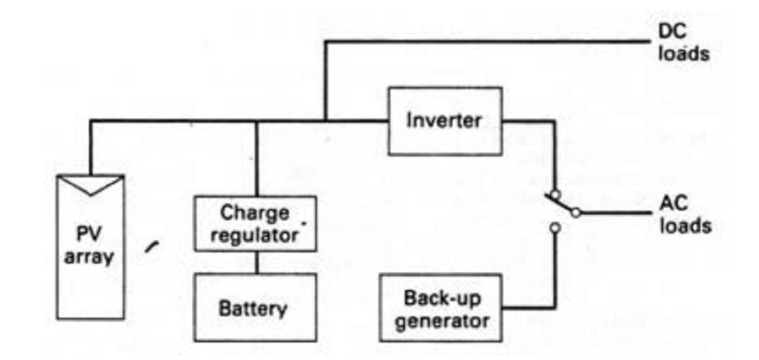

**Figure 2.17**: Standalone ac system with battery and back-up.

## **2.7.6 Grid Back-up System.**

 This is the basic ac system with self-commutated inverter and grid back-up system. The connection of this system shows in Figure 2.18.

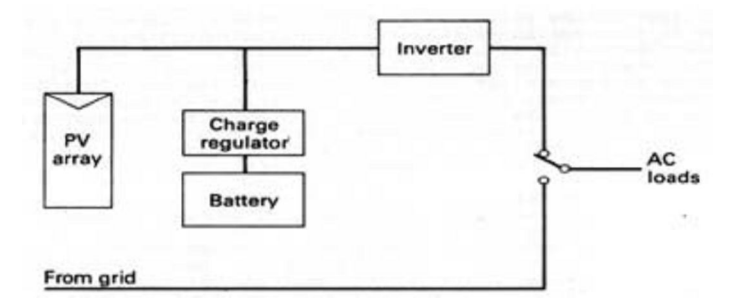

**Figure 2.18**: Grid back-up system.

#### **2.7.7 Grid Interactive System**

 The surplus power is fed to the grid through a second inverter which is usually line-commutated. This inverter can also serve as a rectifier for
charging the battery from the grid. The connection of this system shows in Figure 2.19.

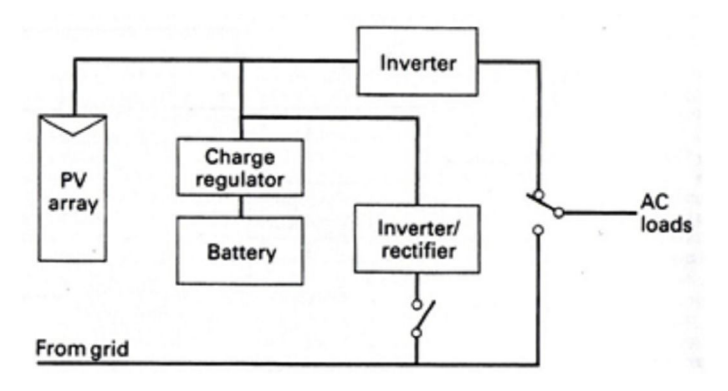

**Figure 2.19:** Grid interactive system.

#### **2.8 Grid Connected**

National Grid, Malaysia is the primary electricity transmission network linking the electricity generation, transmission, distribution and consumption in Malaysia. It was founded on 1959. The first line on the national grid was the transmission line from Tanjung Kling in Melaka to the city of Melaka. It is operated and owned by Tenaga Nasional Berhad (TNB). With this grid connection, renewable energy may connect to grid connection to produce sufficient power.

The voltages for distribution system in Malaysia are 33 kV, 22 kV, 11kv, 6.6 kV and 415/240 volt in distribution network. In Malaysia, the transmission line is mostly using High Voltage Alternating Current (HVAC). However there is a small portion of High Voltage Direct Current (HVDC) connected to Thailand. In the future, there will be a link from Bakun Dam, Sarawak to West Malaysia using submarine HVDC which will be possible completely construct after 2012.

## **CHAPTER 3**

## **METHODOLOGY**

#### **3.1 Introduction.**

The methodology of this project consists of several approaches and procedure. In order to complete this project, many aspects has been taken into consideration. The procedure that had been taken is referred from literature review on PV system that discussed in chapter 2. The analysis of UMP mosque was conducted to gather all information about the supply system and energy consumption of this building.

After we calculate the energy consumption using calculation to determine the suitable solar panel and inverter, we must design the programmed that can be use to find the suitable solar panel and inverter automatically.

#### **3.2 Energy consumption at UMP Mosque.**

Energy consumption is very important to this project to determine the PV system that suitable to install at UMP Mosque. Figure 3.2 shows the energy consumption at UMP Mosque from January until December. This data was collected from the department of electrical engineering at Office of Asset and Construction UMP based on TNB bill. From the table the total energy consumption is 35339 Watt and the average total power for every month is 2945 Watt. From the graph at figure 3.3, the energy consumption at May and June is lower because during that time the building is not being used due to university vacation.

| <b>Month</b> | <b>DATA RECORD</b> |              |              |
|--------------|--------------------|--------------|--------------|
|              | 25/12/2008         | 25/11/2008   | <b>TOTAL</b> |
|              | <b>STARTING</b>    | <b>FINAL</b> |              |
| January      | 72,157             | 68,905       | 3252         |
| February     | 74,693             | 72,157       | 2536         |
| March        | 77,863             | 74,693       | 3170         |
| April        | 81,261             | 77,863       | 3398         |
| May          | 83,147             | 81,261       | 2488         |
| June         | 85,749             | 83,147       | 2602         |
| July         | 88,662             | 85,749       | 3183         |
| August       | 91,541             | 88,662       | 2879         |
| September    | 96,584             | 91,541       | 5043         |
| October      | 99,275             | 96,584       | 2691         |
| November     | 101,826            | 99,275       | 2551         |
| December     | 104,344            | 101,826      | 2581         |

Figure 3.2: Data for Energy Consumption at UMP Mosque

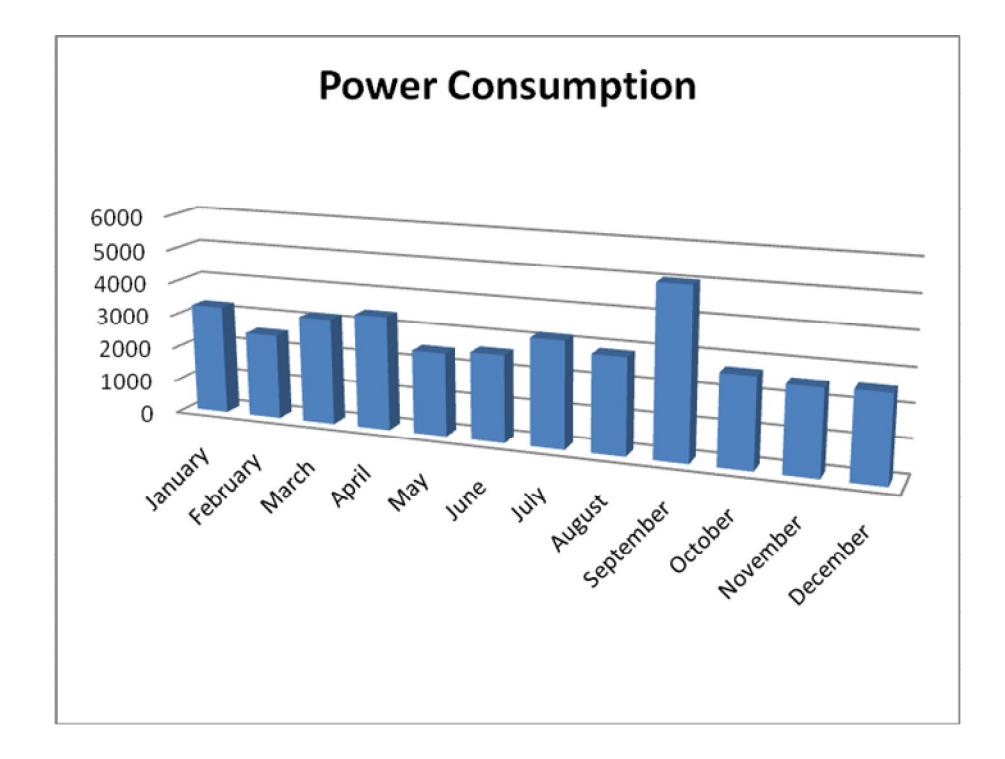

Figure 3.3: Energy Consumption at UMP Mosque

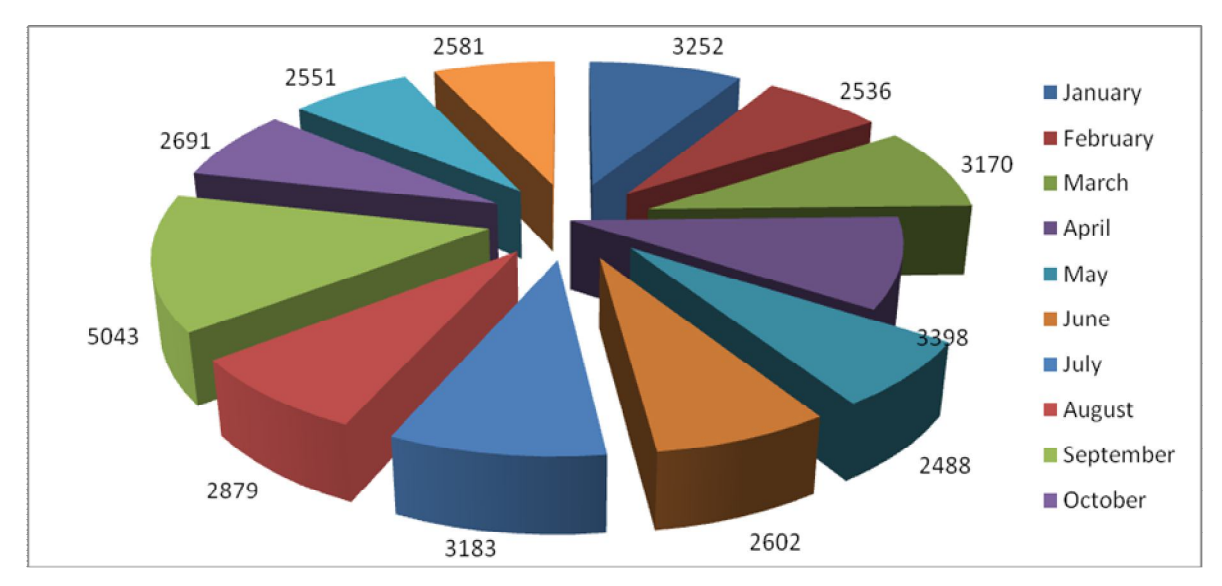

Figure 3.4 Pie Chart Energy Consumption at UMP Mosque

## **3.3 Photovoltaic System (PV)**

Every component in the PV system have their own function and its is very important to ensure that the optimization of energy yield by the system. The function of component are discuss in the Table 3.5 below.

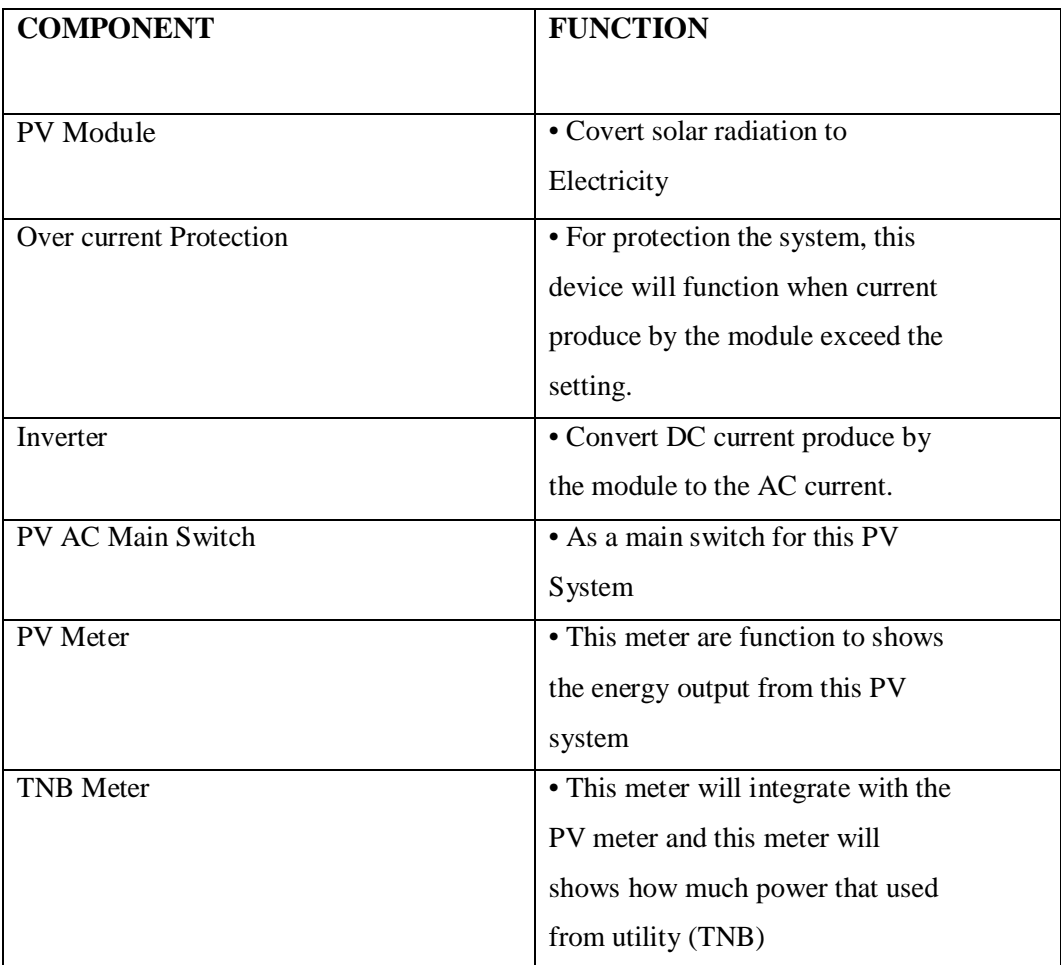

Figure 3.5 Function Of the Component Of PV System.

## **3.4 Determine the suitable Solar Module and Inverter**

#### **3.4.1 Using Manual Calculation**

To determine the suitable Solar Module and Inverter that can be implemented to UMP Mosque there are some equation that we must follow. For this project there are some assumption that we must consider:

Inverter efficiency of 96% Average daily maximum ambient temperature of 30 degrees Dirt derating of 95 % Total voltage drop of 3% Yearly average global irradiation of 1400Kwh

Minimum number of modules required to ensure the customer annual energy usage is completely supplied by the grid connected PV system.

The sub-system efficiency is:

$$
\eta_{pv\_ss} = \eta_{pv\_inv} \times \eta_{inv}
$$

The average yearly energy yield (real energy) of the PV system is:

$$
E_{sys} = E_{pv} \times \eta_{pv\_ss}
$$

To get the actual PV array capacity, use:

$$
E_{pv} = P_{array} \times H_{tilt}
$$

The derated PV array is:

$$
P_{array} = P_{a\_STC} \times f_{mm} \times f_{dirt} \times f_{temp}
$$
  

$$
f_{temp} = 1 - [\gamma_{p_{mp}} \times (T_{cell\_eff} - T_{STC})]
$$
  

$$
= 1 - [\gamma_{p_{mp}} \times ((T_{a\_day} + 25) - T_{STC})]
$$

The inverter should ideally be between 75% to 85%. We also used the assumption that the temperature used is 75 deg C and 20 deg C. This give the  $V_{\text{min}}$  = 25.4V and the effective minimum voltage at inverter from the module,  $V_{\text{min }\_\text{eff}} = 24.13 \text{V}.$ 

Based on the 10% and 5% safety margin, the window for inverter:

$$
V_{\text{min\_window\_allow}} = \text{lower threshold} \times 1.1
$$

$$
V_{\text{max\_allow}} = \text{upper threshold} \times 0.95
$$

Minimum number in string = 
$$
\frac{V_{\text{min\_window\_allow}}}{24.13V}
$$

Maximum number in string = 
$$
\frac{V_{\text{max}}}{43.34V}
$$

#### **3.4.2 Using Program based on Visual Basic 6.0**

Programmers have undergone a major change in many years of programming various machines. For example what could be created in minutes with Visual Basic could take days in other languages such: as "C" or "Pascal". Visual Basic provides many interesting sets of tools to aid ours in building exciting applications. Visual Basic provides these tools to make our life far more easier because all the real hard code is already written for ours.

With controls like these we can create many applications which use certain parts of windows. For example, one of the controls could be a button, which we have demonstrated in the "Hello World" program below. First create the control on the screen, then write the code which would be executed once the control button is pressed. With this sort of operation in mind, simple programs would take very little code. Why do it like the poor old "C" programmer who would have to write code to even display a window on the screen, when Visual Basic already has this part written for ours.

Even though people tend to say Visual Basic's compiler is far behind the compilers of Pascal and C, it has earned itself the status of a professional programming language, and has almost freed BASIC of the reputation of a children's language. Overall you would class Visual Basic as a Graphics User Interface(GUI). Because as ours draw, our write for the program. This must always be remembered in any kind of creation of a Visual Basic program. All in all, VB is the preferred language of many future programmers. If you want to start programming Windows, and don't know *how* to start, give Visual Basic a shot.

In this project, I choose to used the Visual Basic software to make my programming about the solar calculator. I make this program to make the calculation to chose the suitable inverter and solar module become more easier. In this program there are 3 form where the first form is the home of Solar Calculator, the second form is for the solar module calculation and third form is inverter and last form is form is for power consumption.

### **CHAPTER 4**

## **RESULT AND DISCUSSION**

#### **4.1 Introduction**

This chapter presents the result from the manual calculation and the simulation by using Visual Basic 6.0 Programming. The comparison result from this two way will judge it to make the best choice of the type of solar module and inverter that can be implemented to UMP mosque will be discussed in this chapter.

#### **4.2 Mathematical/manual Calculation**.

#### **4.2.1 Solar Module.**

Total Power Consumption = 36373 kWh

We make the assumption:

- Global Irradation,  $H_{\text{tilt}} = 1400 \text{ kWh} \cdot m^{-2}$
- Inverter Efficiency,  $\eta_{inv} = 96\%$
- Average daily maximum ambient temperature  $= 30$  degrees
- Total average drop 3%,  $\eta_{pv\_inv} = 0.97$
- Sub-system efficiency is:

 $\eta_{pv\_ss} = \eta_{pv\_inv} \times \eta_{inv}$ 

$$
= 0.96 \times 0.97
$$

$$
= 0.9312
$$

The average yearly energy yield (real energy) of PV system is:

$$
E_{sys} = E_{pv} \times \eta_{pv\_ss}
$$

$$
E_{pv} = \frac{36373}{0.9312}
$$

$$
= 39060.4
$$
 kWh p.a

Actual PV array capacity:

$$
E_{\mu\nu} = P_{\mu\nu} \times H_{tilt}
$$

 $P_{array}=\frac{39060.4}{1400}$ 

$$
= 27.9 \text{ kW}
$$

Derated PV array is:

$$
\textit{P}_{array} = \textit{P}_{a\_STC} \times f_{mm} \times f_{\textit{dire}} \times f_{\textit{temp}}
$$

$$
f_{temp} = 1 - [ \gamma_{pmp} \times ((T_{a\_day} + 25) - T_{src}) ]
$$

$$
=1-\left[\frac{0.5}{100}\times((30+25)-25)\right]
$$

Rating PV array at STC is:

$$
P_{a\_STC} = P_{array} \div (f_{mm} \times f_{divt} \times f_{temp})
$$

$$
= \frac{27900}{0.95 \times 0.95 \times 0.85}
$$

$$
= 36369.6 W_p
$$

$$
\approx 36370 W_p
$$

We make the comparison between the model on the database based on the value of  $P_{a\_src}$  that we make. But in the database, we must look the maximum power output. On this project I have choose 4 model to look the different if we used the different model and to look what will happen if we choose different model.

 Hirler VAEPLAN GMBH ( VAEPLAN F SOLAR 408 Dachbauteil) Maximum power output  $= 408$  Watt

 $\frac{36\,370}{408}$  = 89.14 round up to 90 modules

 $\bullet$  Bharat Heavy electric (L1270) Maximum power output = 270 Watt

 $\frac{36\,370}{270}$  = 134.70 up rounds to 135 modules

• First Solar GMBH (F275) Maximum power output = 275 Watt

 $\frac{36\,370}{275}$  = 134.70 up rounds to 135 modules 275

• Zytech Solar (ZT 200S) Maximum power output = 200 Watt

 $\frac{36\,370}{200}$  = 181.85 up rounds to 182 modules

Based on the comparison that I make, I can said that if we choose the VAEPLAN model it can make we used only 90 modules. It can make we not have large space to installed the PV solar module compare to other model. From the calculation also I can make the conclusion that if we want to choose the solar module, we must look at the maximum power output and must choose the large value of power output if our power consumption is large to make we save the space for installation. So the best choose of solar module for UMP Mosque is Hirler VAEPLAN GMBH ( VAEPLAN F SOLAR 408 Dachbauteil).

#### **4.2.2 Inverter**

Inverter should ideally between 75% to 80 % from the value of the Rating PV array at STC. From the result that we get from the solar module calculation the value of Rating PV array at STC is 36 370  $W_p$ , so the ideally inverter for this solar module

is between 25.7 kW to 27.4 kW. From the inverter database I have choose 4 type of model for the inverter to compare where the best inverter that can be used.

- Solar Konzept Hauk ( SKN 406) Power output  $= 30 \text{ kW}$ 
	- Lower Threshold  $= 300V$
	- Upper Threshold  $= 450V$
- Sputnik Engineering AG (SolarMax 30C) Power output =  $30 \text{ kW}$ 
	- Lower Threshold  $= 430V$
	- Upper Threshold  $= 800V$
- ACE Ingenieur-Team GbR (ACE 3001) Power output  $=$  30 kW
- Lower Threshold  $= 300V$
- Upper Threshold  $= 420V$
- Power Solutions Australia (SGI-30-260-3) Power output =  $30 \text{ kW}$ 
	- Lower Threshold  $= 240V$
	- Upper Threshold  $= 360V$

From the database the best inverter model that can be implemented to UMP mosque is from the model SGI-30-260-3. This model has been choose because the lower threshold than the others. From this calculation we can said that we must choose the lower threshold to choose the suitable model.

```
V_{amp\_cell\_eff}= V_{m\_STC} - [ \gamma_{vmp} \times ( T_{cell\_eff} - T_{STC} ) ]
                  = 33 - [0.152 \times (75-25)]= 25.4 VV_{\text{min\_eff}} = 0.95 × 25.4
                  = 24.13 V
V_{oo} cell eff = V_{oo} STC - [\gamma_{oo} \times (T_{cell\;eff} - T_{STC}) ]
               = 42.6 - [0.148 \times (20-25)]= 43.34 V
```
For the safety we must consider on the 10% and 5% safety margin, the window inverter:

$$
V_{window\_lower} = 240 \times 1.1
$$

 $= 264 V$ 

$$
V_{max} = 360 \times 0.95
$$

$$
= 342 \text{ V}
$$

This will allow min number of string:

$$
\frac{264 \text{ V}}{43.34} = 6.09 \text{ up to 7 modules}
$$

And a maximum number in the string is:

$$
\frac{342}{24.13}
$$
 = 14.17 up to 14 modules

So I have choose to put 10 parallel string of 9 module to make sure the solar module can supply the enough voltage based on the value Rating PV array at STC is 36 370  $W_p$ . Total power from the 10 parallel string of 9 module is :

$$
90 \times 408 = 36\,720\,W_{\rm p}
$$

### **4.3 Visual Basic Programming**

#### **4.3.1 Home of the Program**

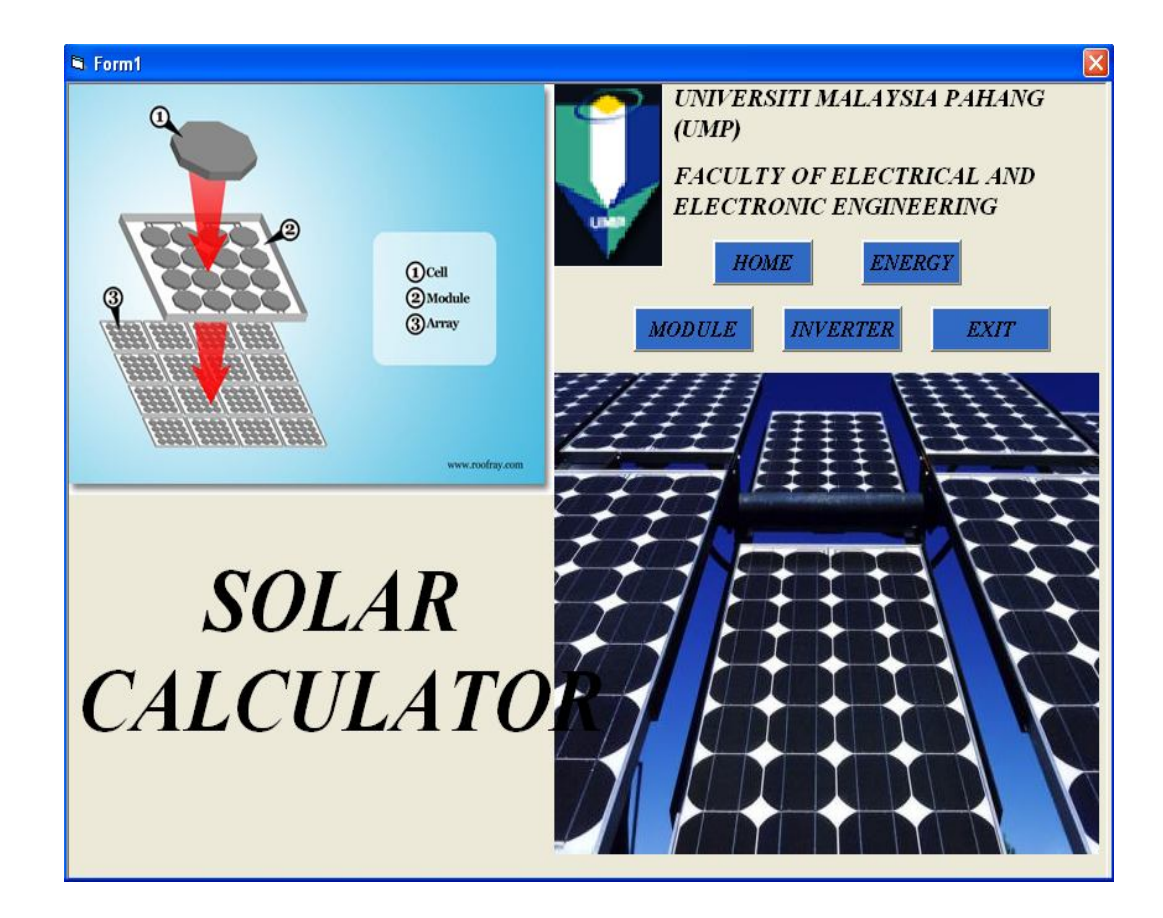

Figure 4.1 Home of the Programming

From this home the user can choose what the calculation that they want the program to calculate. If the user want to calculate the energy or module, the user just have to click the button and the program will go to the form and make the calculation.

#### **4.3.2 Power Consumption**

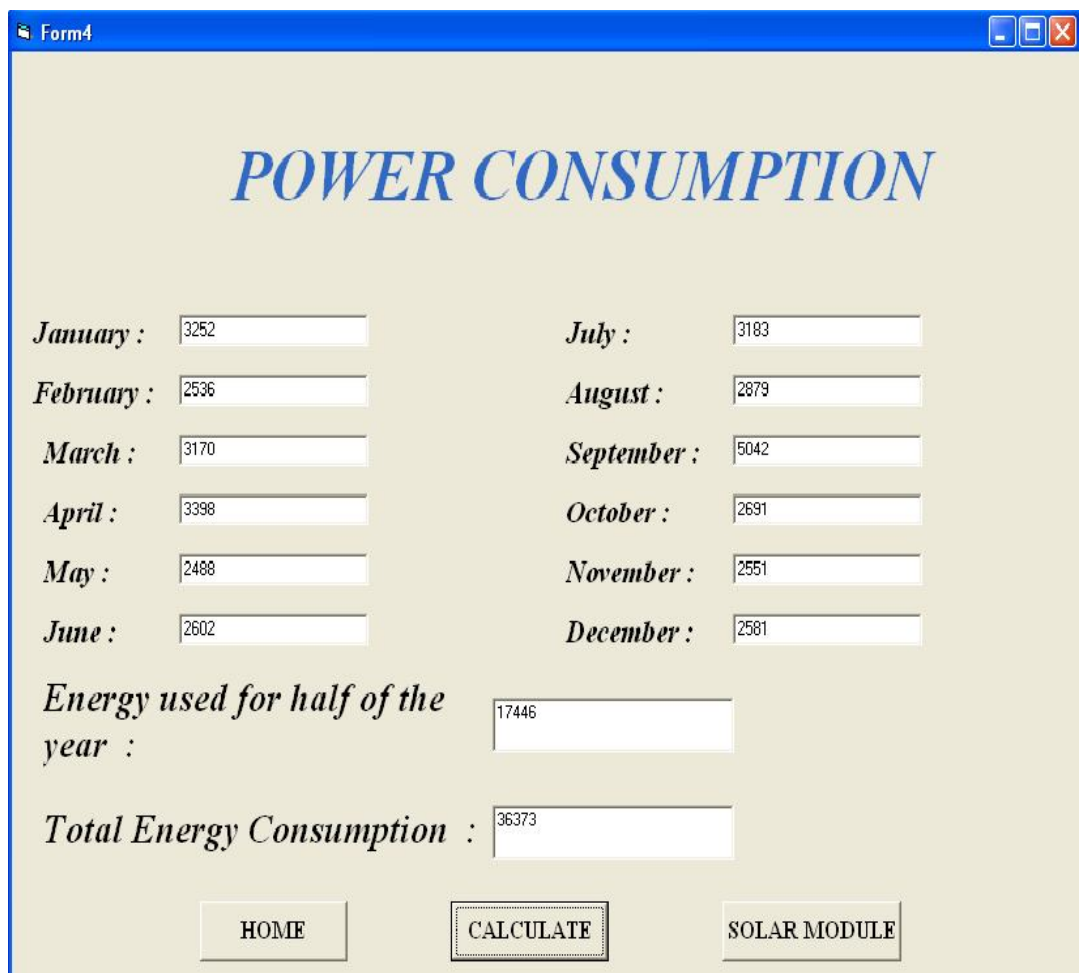

Figure 4.2 The page for the Power Consumption.

For this page the user can calculate easily the value of the power consumption that they used based on the TNB bill. From this page also, the user will also know the value of energy usage for the half of the year. From this result of the total power consumption, the user will go further to the main point to find the suitable solar module and the inverter.

### **4.3.3 Solar Module**

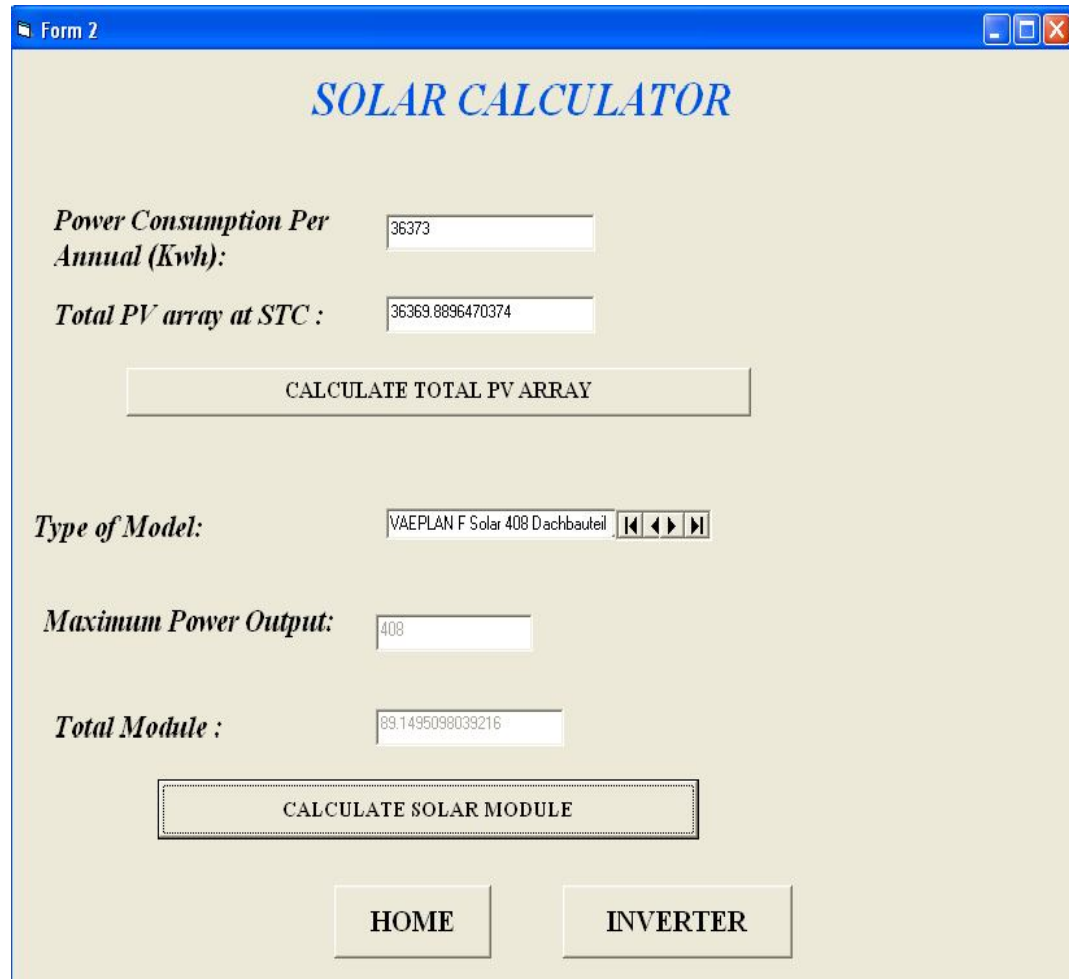

Figure 4.3 The page of the solar module.

From this program the user must fill in the value of the power consumption and if the user does not enter the value the combo box will be shown to make sure the user fill in the power consumption box. After the value is fill in the program will calculate the total PV array first and after that the user must choose the type of the model that they want to use and the program will show the maximum power output for every model that have in the database. The user can make a comparison based on the different type of model to make a best choice. After that the result for the total module that the user must have will be shown in the box of the total module.

## **4.3.4 Inverter**

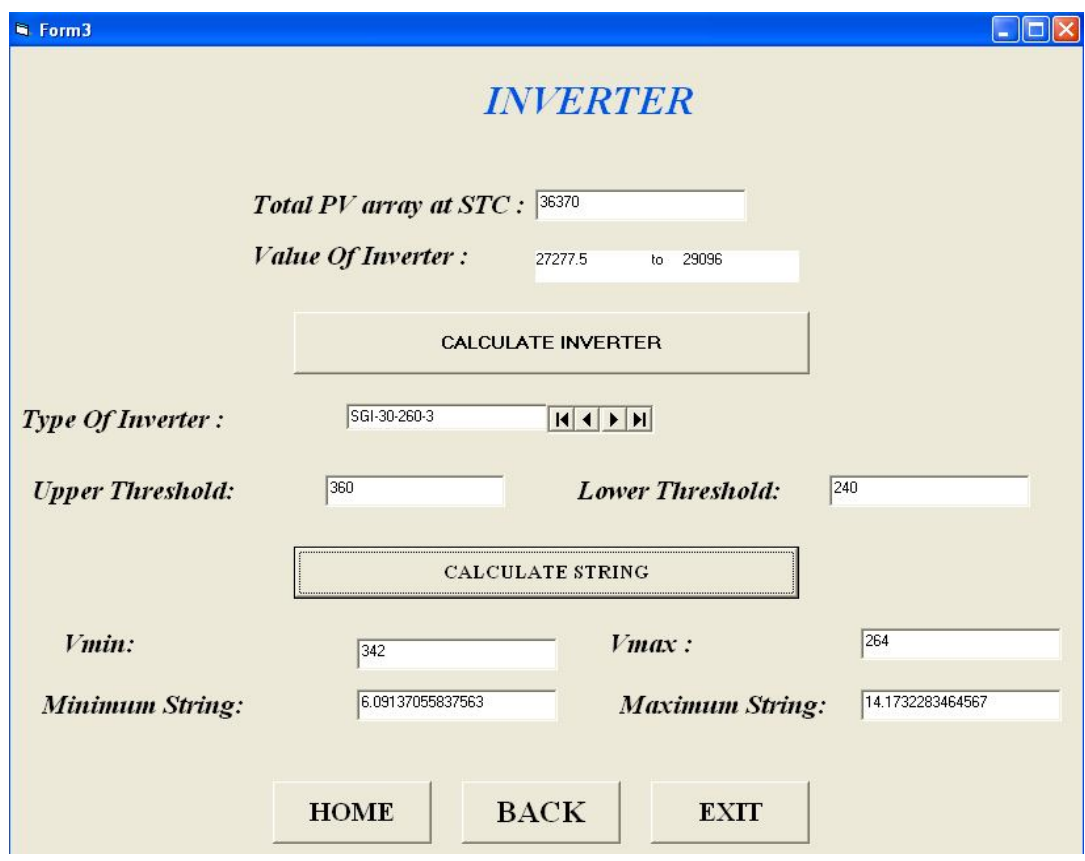

Figure 4.4 The page for the inverter.

From this form the user must fill in the value of the total PV array at STC before the program can run. If the user does not fill it the combo box will be shown to make sure the user has fill in the input box. After that the program will be run and the value will be shown and the user will be choose the type or model of inverter that they want to use. The user can make a comparison same as the solar module to make sure the user make a best choice. The program will be shown the value of the lower and upper threshold based on the choice of the model. Lastly the program will make the calculation to user to make sure the user can know the minimum and maximum voltage and also the minimum and maximum string that can be used in per module to make sure the total of the power is more that the value of the total PV array.

#### **CHAPTER 5**

## **CONCLUSION AND RECEMENDATION**

#### **5.1 Conclusion.**

The result from the analysis has shown that the total solar module and the type of inverter that we must choose to implemented the solar module in the UMP mosque is Hirler VAEPLAN GMBH ( VAEPLAN F SOLAR 408 Dachbauteil) for solar module and Power Solutions Australia (SGI-30-260-3 ) for inverter. From the result also we can make the conclusion that if we want to choose the type of solar module we must know the Rating PV array at STC first before we can make the choice of solar module. If the Rating PV array at STC is high, we must choose the suitable power output to save a space to install the solar module. The more higher of power output the more small quantity of solar module that we can install. This will also cut the cost to install it.

From the result also, we can make a summary that the best type of inverter is between 75% to 80 % from the value of the Rating PV array at STC. We must also look the value of lower threshold of the inverter because more lower the lower threshold the more efficient the inverter. For safety we must consider on the 10% and 5% safety margin on our calculation to choose the model of the inverter.

From the power consumption that we get, we can make a conclusion that the UMP have to paid so much money to TNB for only mosque not include the other building in the UMP campus. So the best way to decrease the power consumption is to use solar module system that can make we save money for the cost of electrical.

If this analysis are discussed in short term, the PV system of course is not suitable to install in UMP mosque building because the price is very high compared to utility. But in a long term period this system are very applicable because of the price of this system is become lower. Meanwhile for the utility cost, the price become higher because of the increasing of the electricity generation cost.

Every years, engineer make improvements on the product that have been in existence for many years in order to give the high performance PV cell, and also the lower cost. Figure 5.1 below shows that the prediction of generation cost of PV electricity. While Figure 5.2 shows the demand for the solar system.

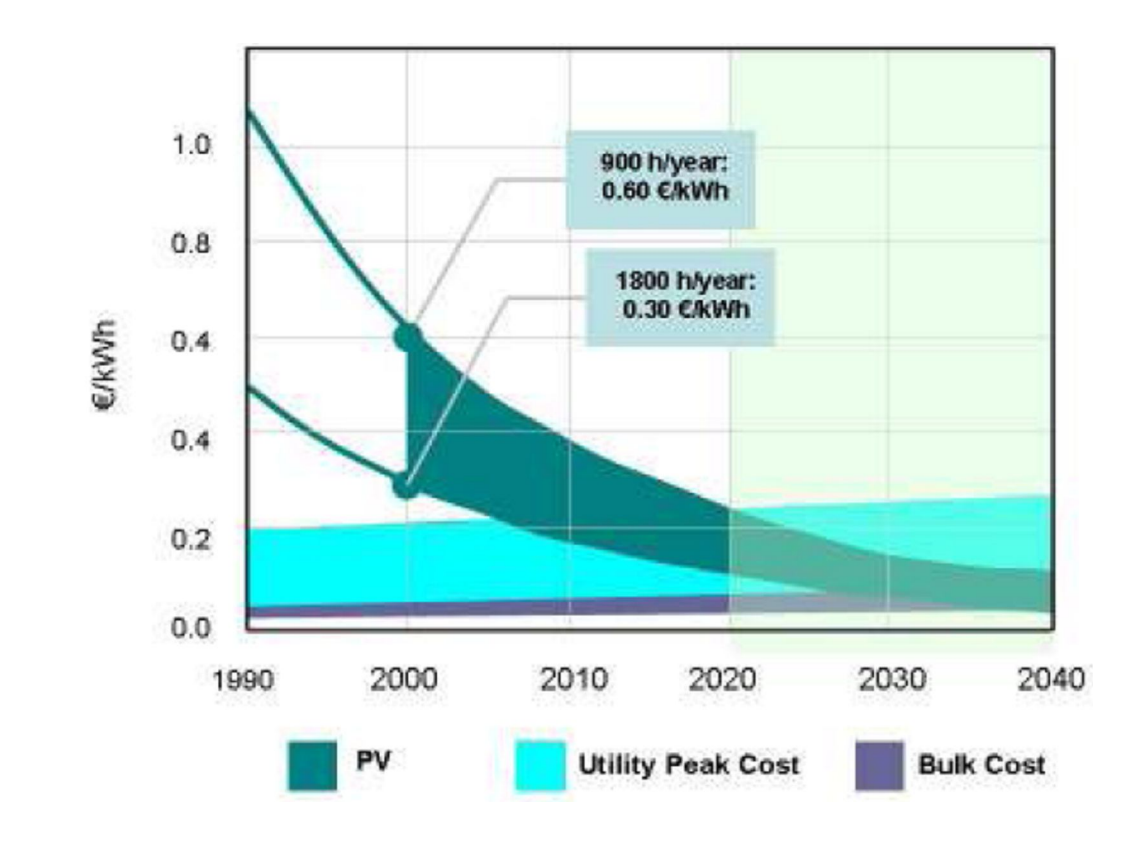

Figure 5.1: Prediction of Generation Cost of PV Electricity

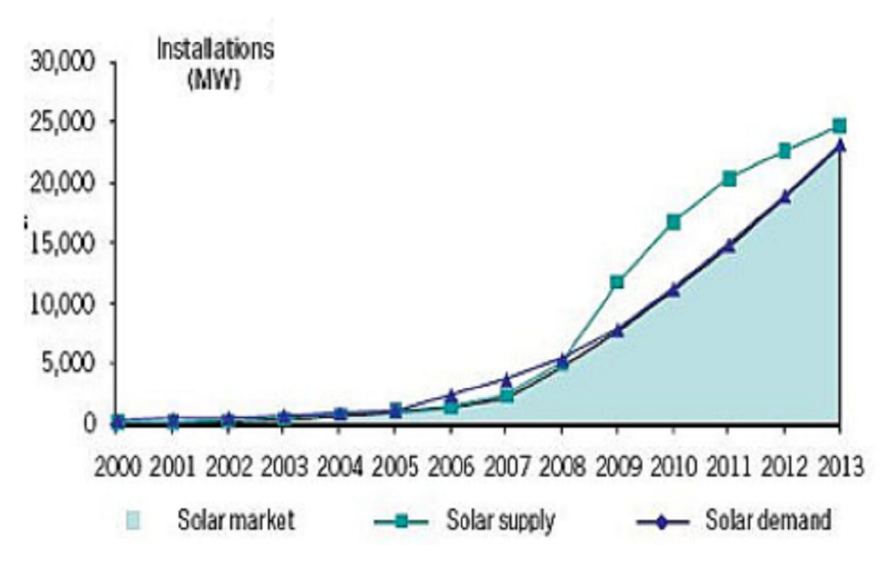

Figure 5.2: Demand for the Solar System.

## **5.2 Recommendations**

There are some recommendation for the future research in order to improve and upgrade the existing project which includes:

- a) Develop the PV system calculator using the other software like a Mathlab and also by using the Microsoft excel.
- b) Identify the exact climatic data for the location that need to do the PV system installation to ensure that the result gathered are more accurate.
- c) Conduct the analysis using the different type of the PV system software and compare the result.

#### **REFERENCES**

- [1] Tomas Markvart.( 2000).Solar Electricity (2nd ed). Wiley
- [2] Faisal Mohammed Seif Al-Shamiry, Desa Ahmad, Abdul Rashid Mohamed Sharif, "*Design and Development of a Photovoltaic Power System for Tropical Greenhouse Cooling" ,* Biological and Agricultural Engineering Department, University Putra Malaysia (UPM), 43400 Serdang, Selangor, Malaysia
- [3] Malaysian Building Integrated Photovoltaic (MBIPV): Grid – Connected PV System Design And Installation Training Manual Third Edition

http://mbipv.net.my/bipv.html

- [4] Mohd Yusof Hj.Othman dan Kamaruzzaman Sopian (2002).*Teknologi Tenaga Suria.* Universiti Kebangsaan Malaysia.
- [5] www.solarenergyarticles.com
- [6] Peter Gevorkian.(2007).*Solar Power In Building Design, The Engineer's Complete Design Resource*. Mc Graw Hill.
- [7] A.Bubenzer, J.Luther (Eds.).(2003).*Photovoltaics Guidbook for Decision Makers.* Springer, New York.
- [8] Anna Fay Williams. *The Handbook of Photovoltaic Applications (Building Applications and System Design Consideration)*. The Fairmont Press, INC.
- [9] F. C. TREBLE, "*Photovoltaic System*", Consulting Engineer, Farnborough, UK.
- [10] M.A. Saqib, .*A Photo-Voltaic System with Load Control*. University of Engineering & Technology, Lahore, Pakistan.
- [11] http://www.solarexpert.com/Photovoltaics.html
- [12] Roger A. Messenger, Jerry Ventre.( 2004).*Photovoltaic Systems Engineering Second Edition*. CRC PRESS.
- [13] www.wikipedia.com
- [14] www.ieeexplore.ieee.org
- [15] National Renewable Energy Laborotary: www.nrel.gov/analysis/sam
- [16] Solar Power Fact: www.homesolarpowerguide.com

# **APPENDIX A**

## **Solar Module Database**

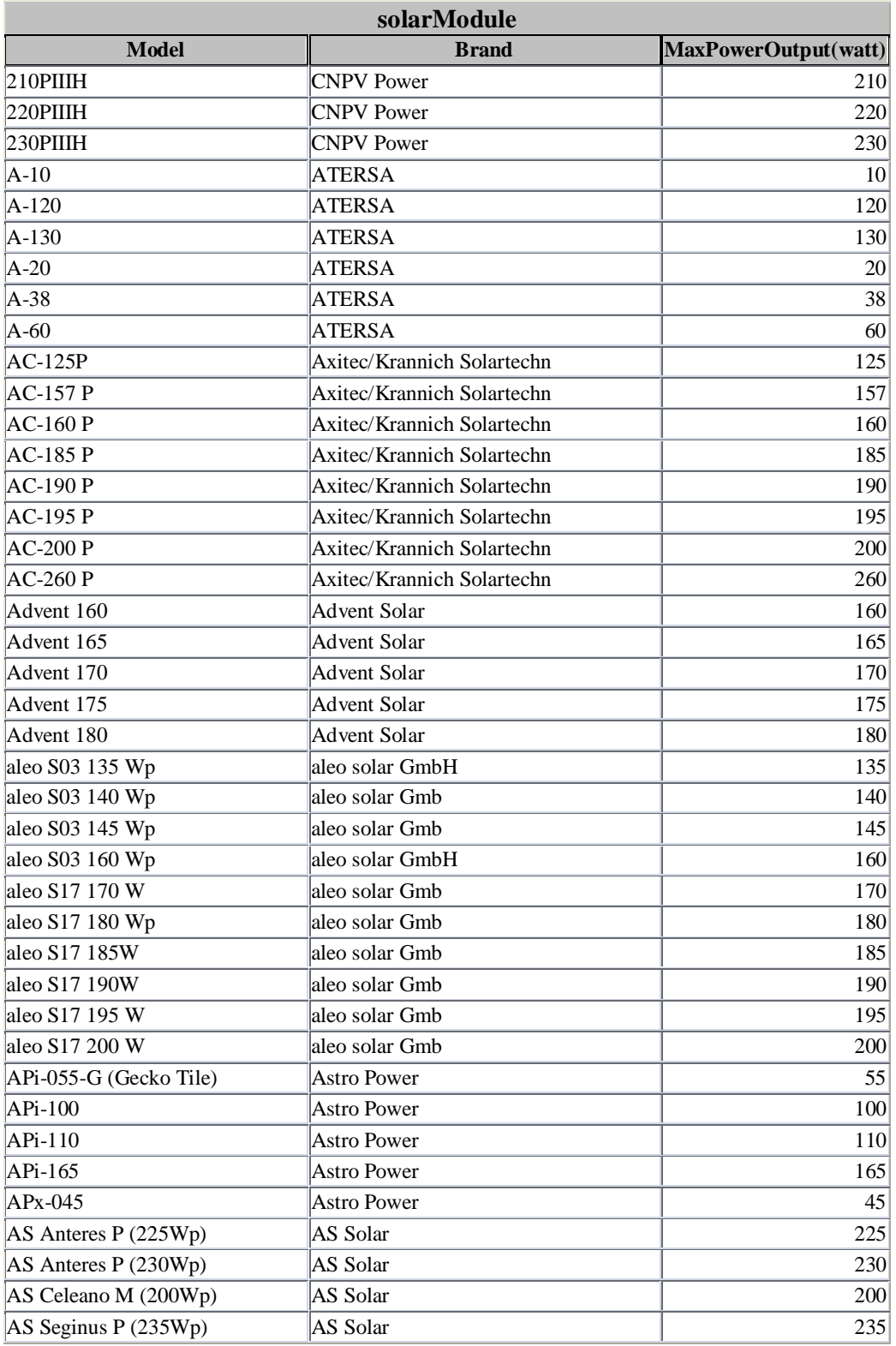

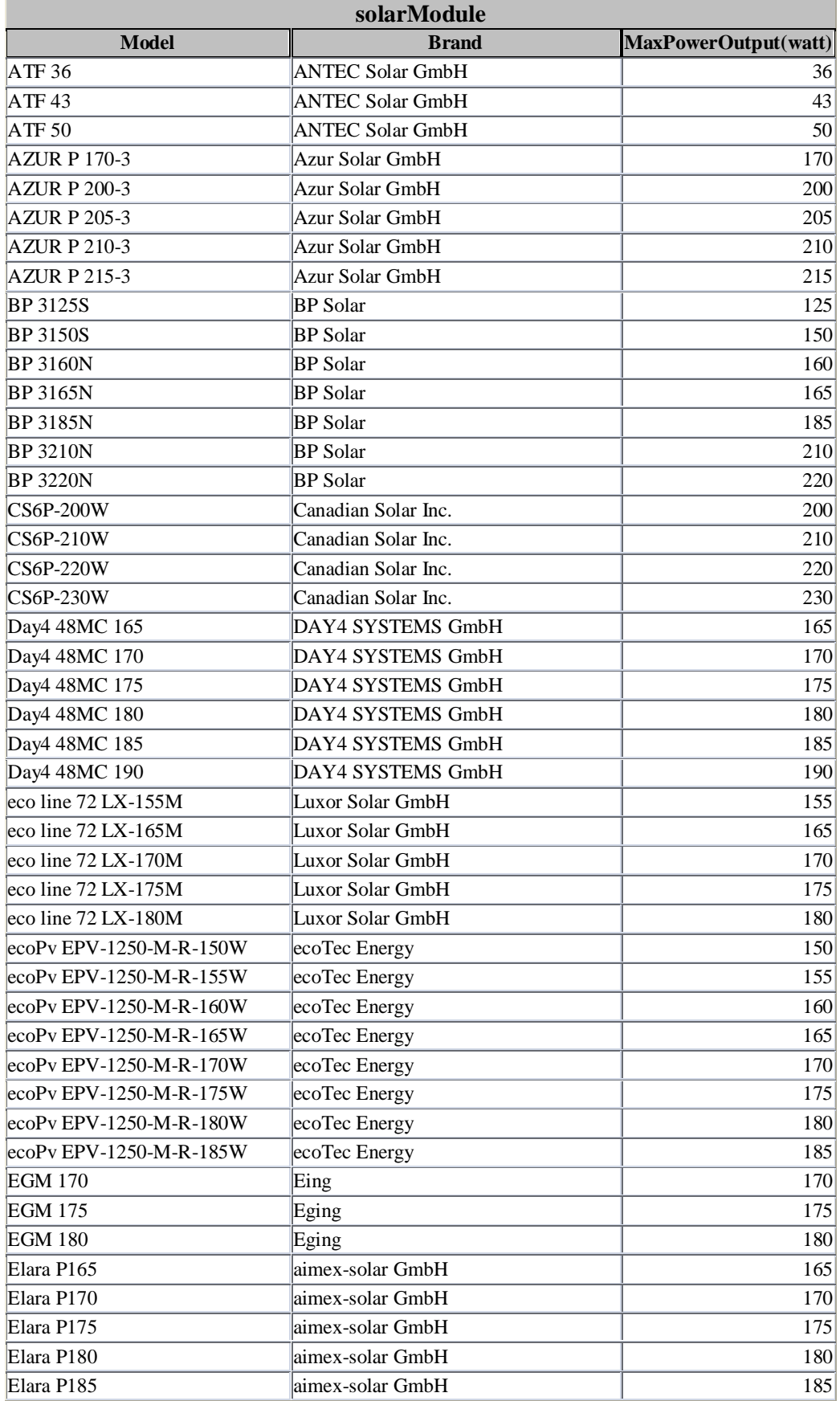

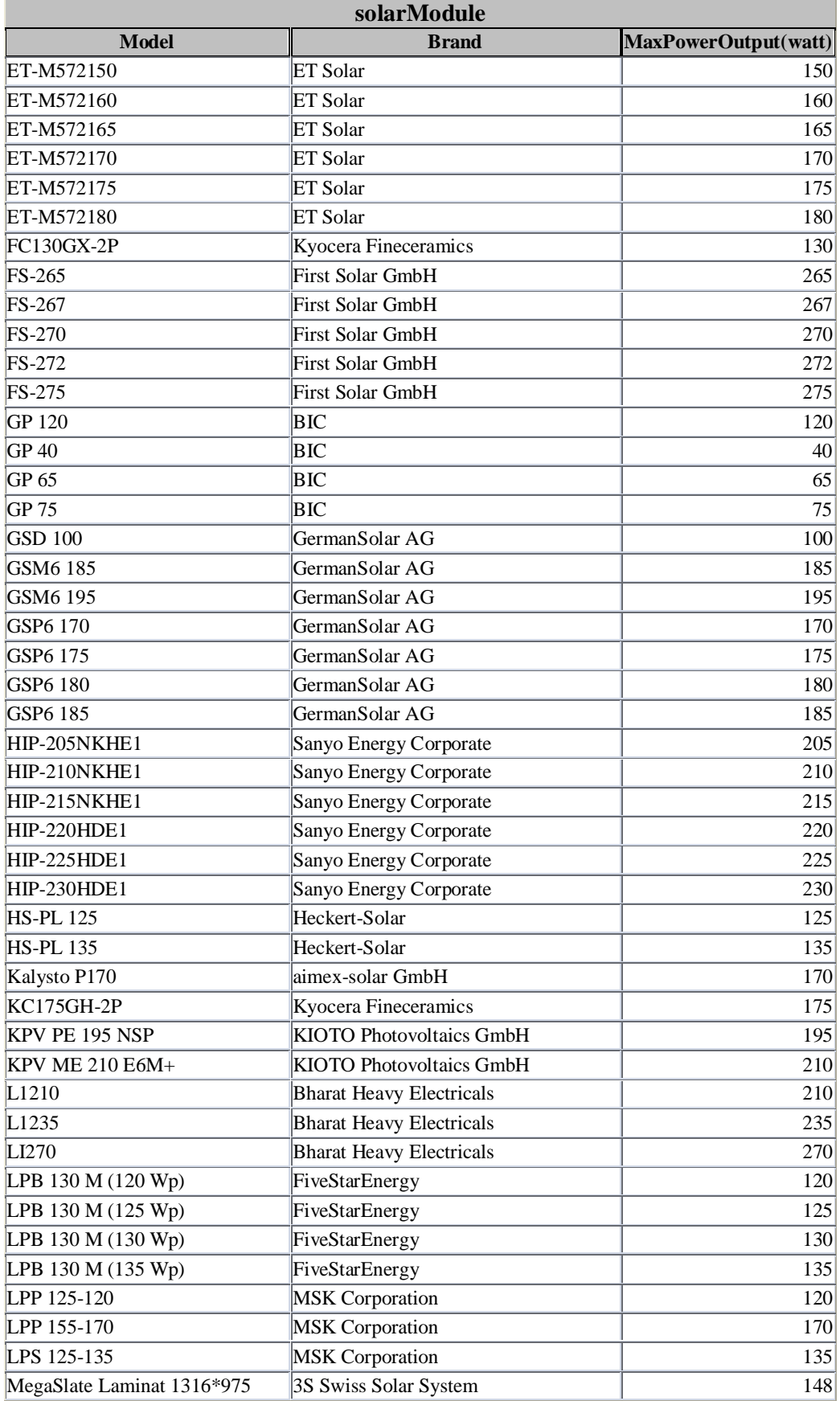

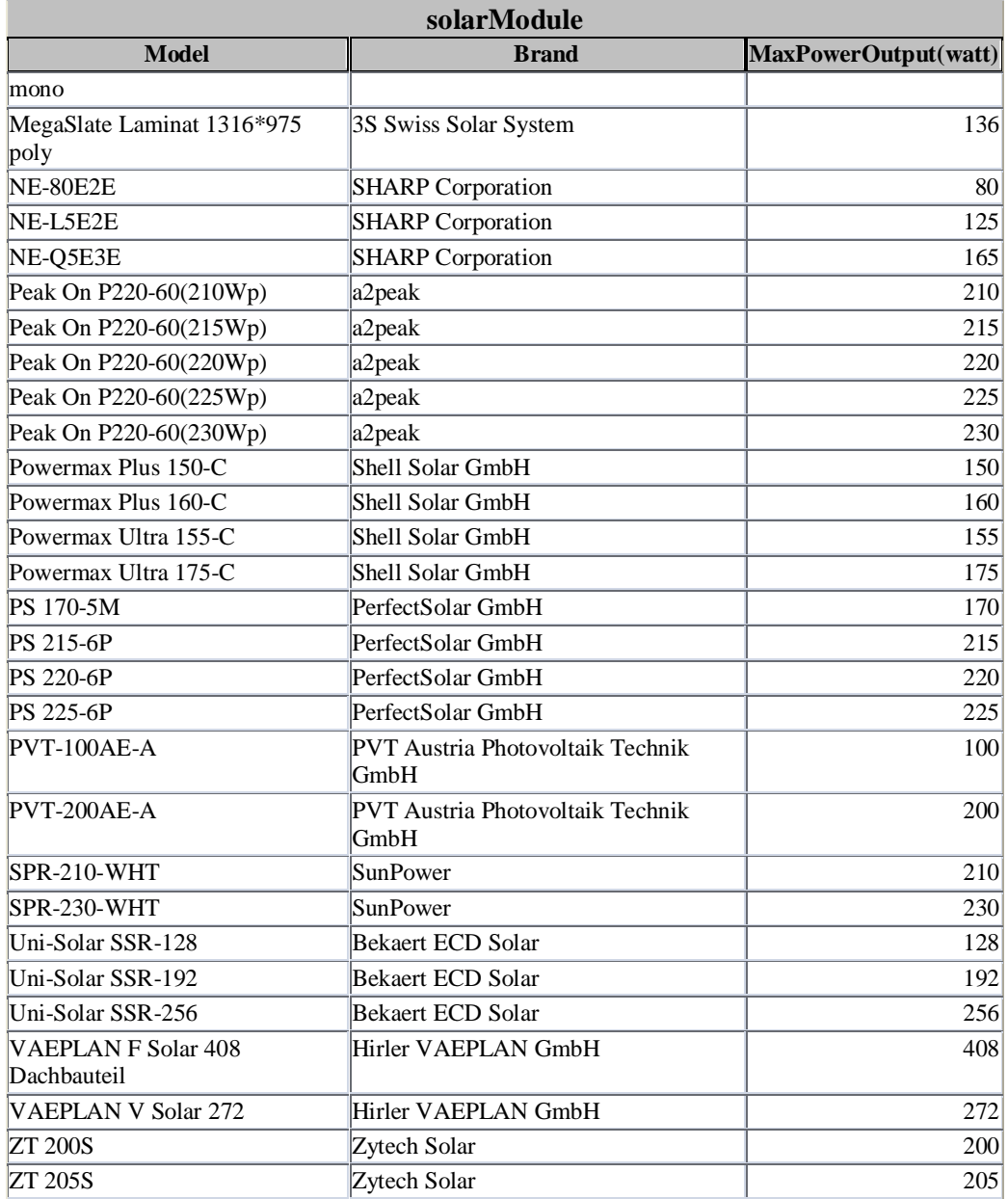

# **APPENDIX B**

## **Inverter Database**

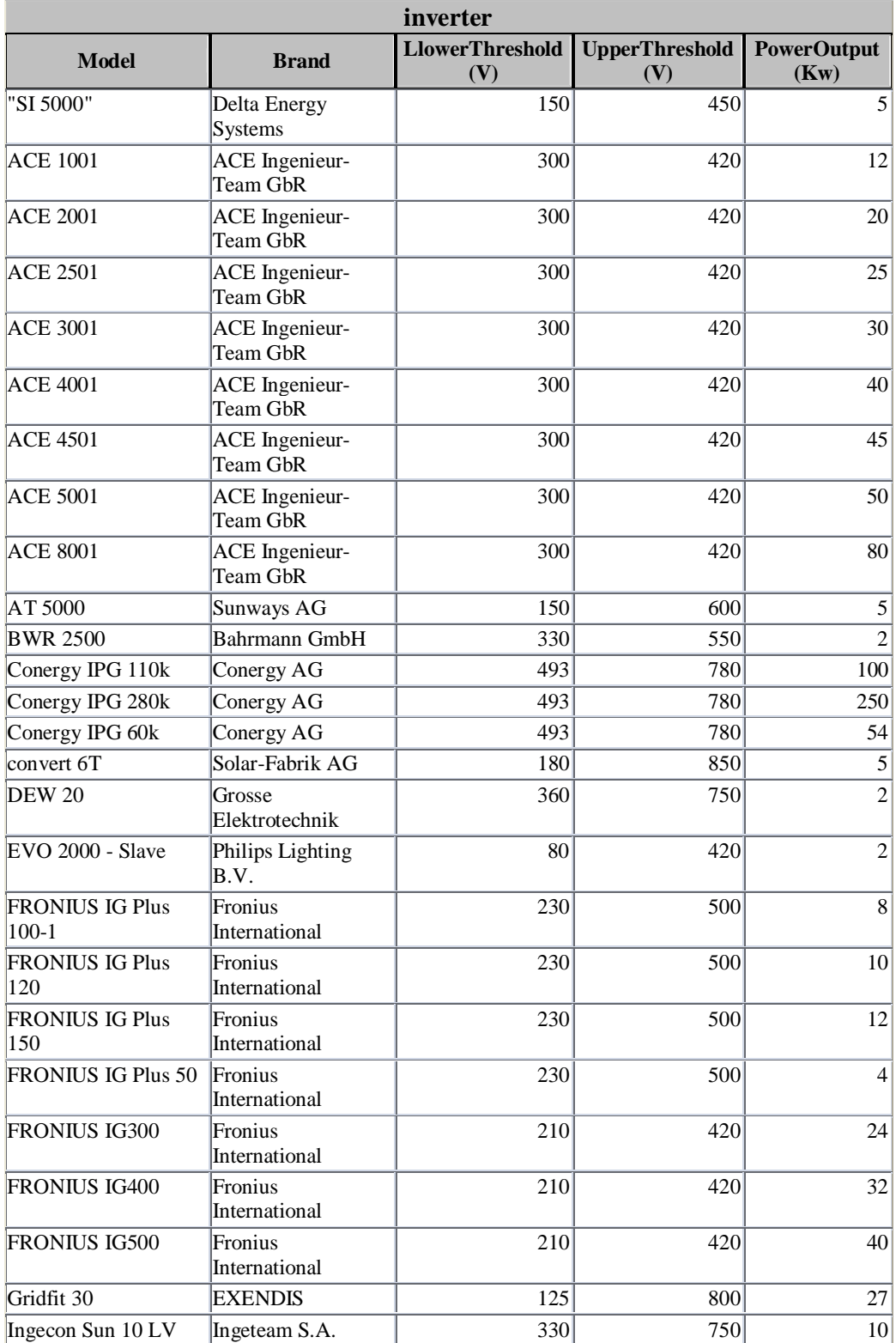

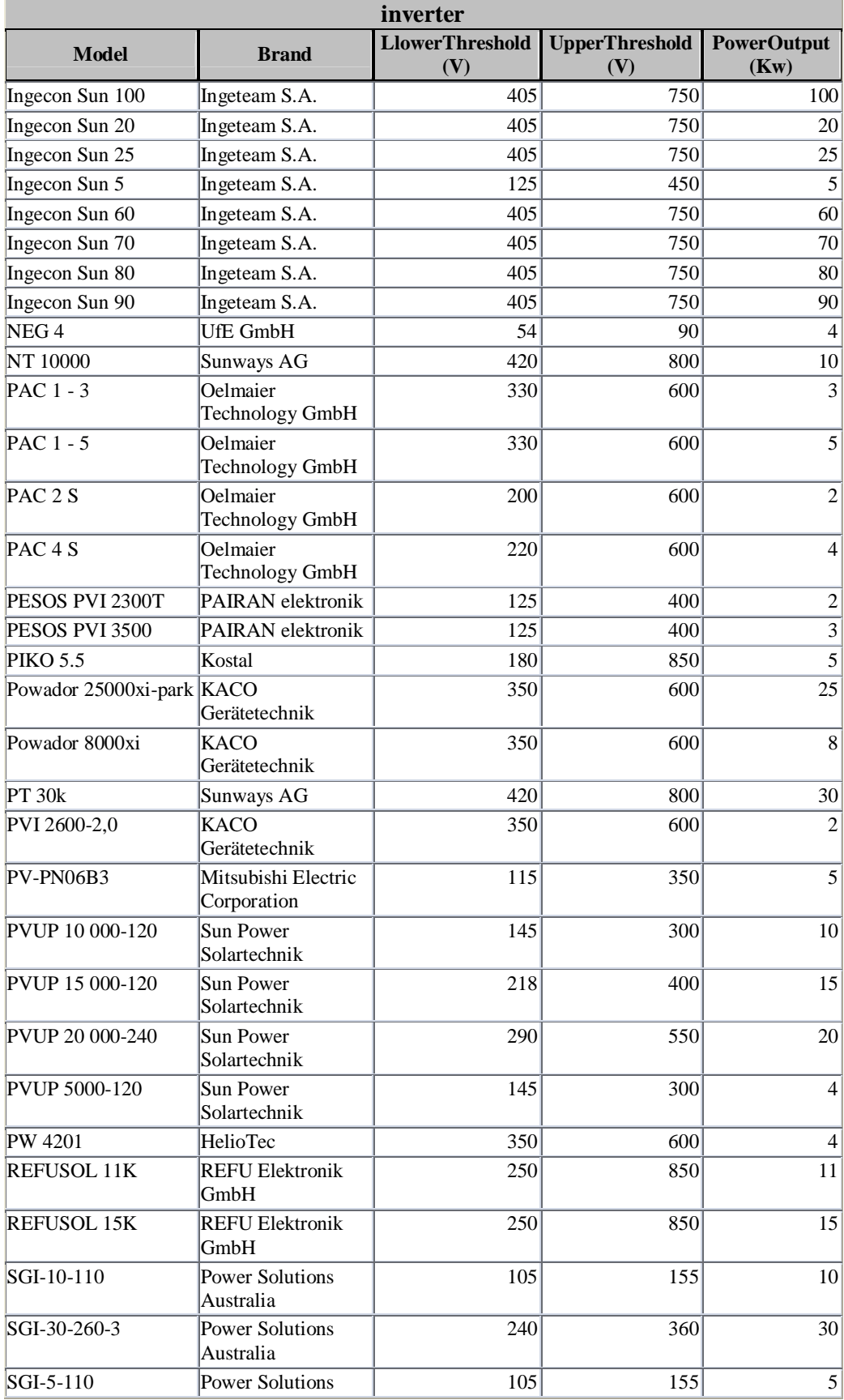

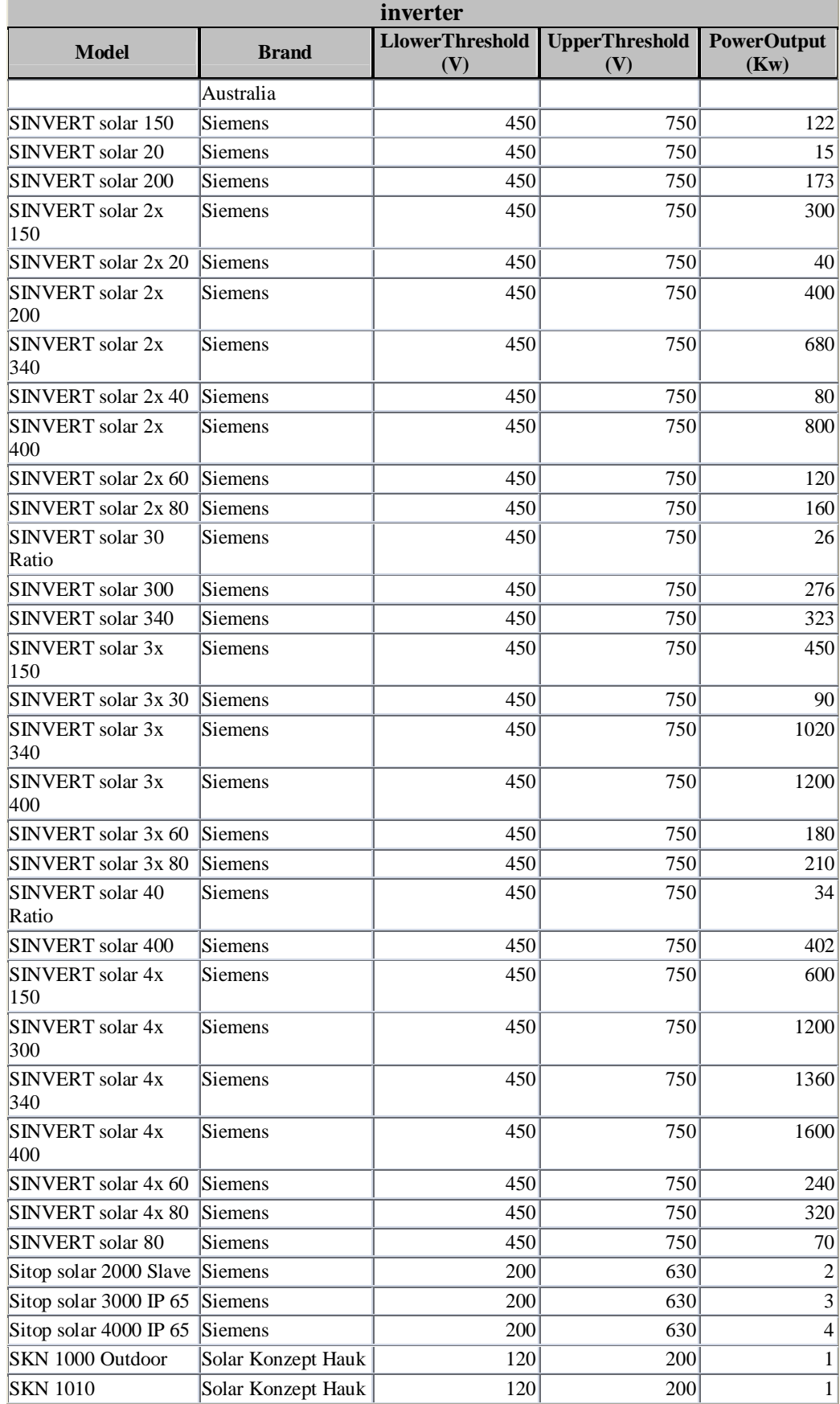

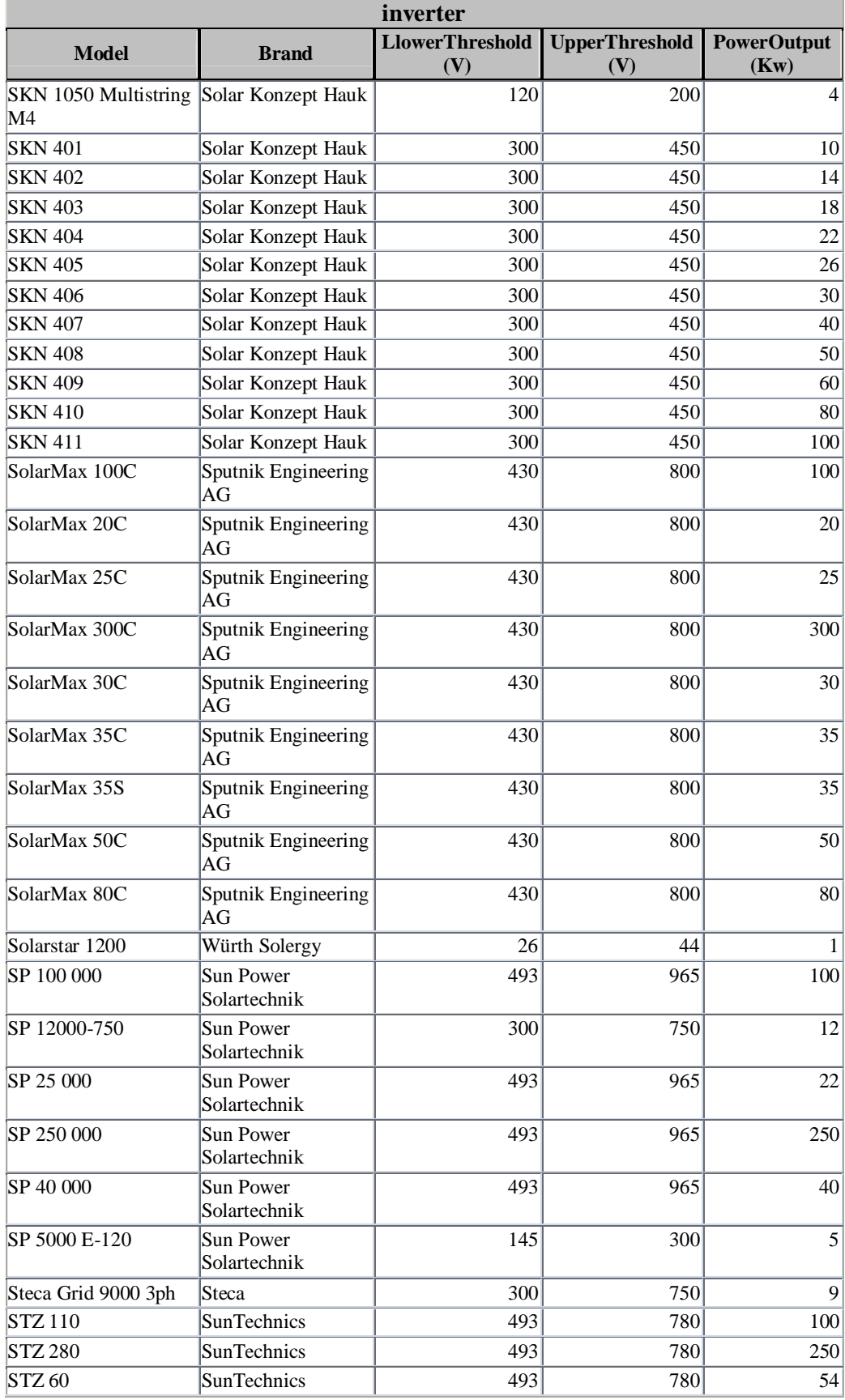

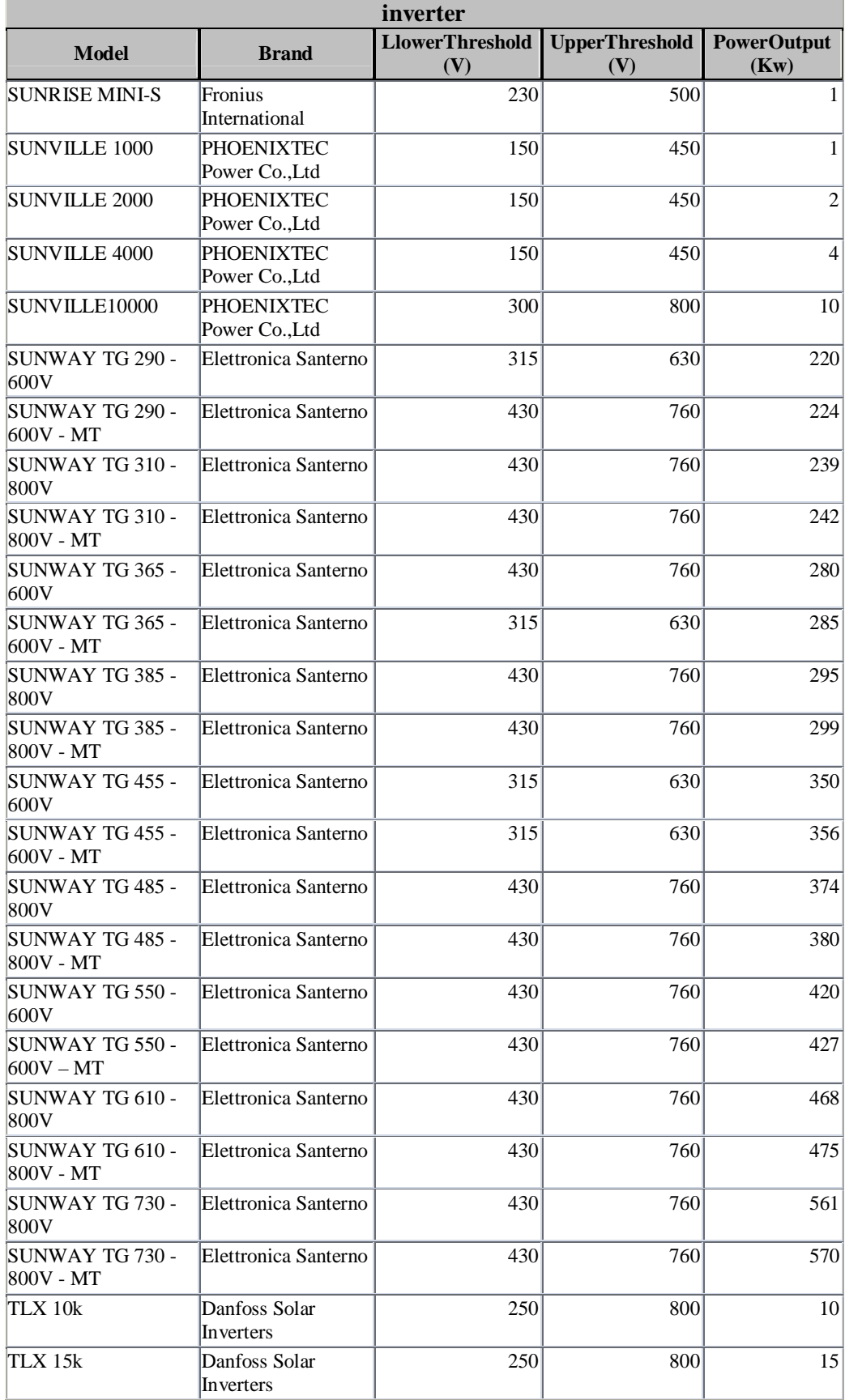

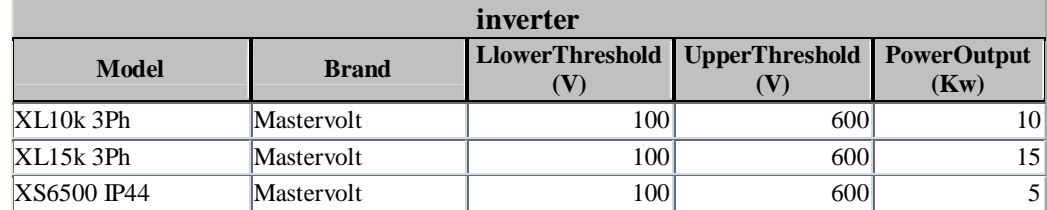

## **APPENDIX C**

### **Coding for Visual Basic 6.0 Programming**

Home:

Private Sub Command1\_Click()

Unload Me

Form1.Show

End Sub

Private Sub Command2\_Click()

Me.Hide

form2.Show

End Sub

Private Sub Command3\_Click()

Me.Hide

Form3.Show

End Sub

Private Sub Command4\_Click()

Me.Hide

Form4.Show

End Sub

Private Sub Command5\_Click()

End

End Sub

Power Consumption:

Private Sub Command1\_Click()

Me.Hide

Form1.Show

End Sub

Private Sub Command2\_Click()

Dim a As Integer

Dim b As Integer

Dim c As Integer

Dim d As Integer

Dim e As Integer

Dim f As Integer

Dim g As Integer

Dim h As Integer

Dim i As Integer

Dim j As Integer

Dim k As Integer

Dim l As Integer

If  $Text1.Text = "" Then$ 

MsgBox "Please insert the value", vbCritical

Else

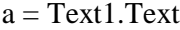

 $b = Text2.Text$ 

- $c = Text3.Text$
- $d = Text4. Text$
- $e = Text5. Text$
- $f = Text6. Text$
- $g = Text7.Text$

 $h = Text8. Text$  $i = Text9.Text$  $j = Text10.Text$  $k = Text11.Text$  $l = Text12.Text$ Text14.Text =  $a + b + c + d + e + f$ Text13.Text = Text14.Text +  $g + h + i + j + k + 1$ End If End Sub Private Sub Command3\_Click() Me.Hide form2.Show End Sub Solar Module: Private Sub Combo1\_Change() 'Data5.Recordset.FindFirst "Student\_id ='" & Text1.Text & "'" End Sub Private Sub Command1\_Click() If  $Text1.Text = "" Then$  MsgBox "Please insert the power consumption par annual value.Solar Calculator", vbCritical 'Assumptions: 'inverter efficiency,a= 96% 'Average daily maximum ambient temperature, b=30 'Dirt derating,c=95 % 'Total voltage drop,  $d = 3\%$
```
 'Yearly average global irradation,e = 1400Kwh
 'Subsystem efficiency, f = 0.9312Else
a = 0.96b = 30c = 0.95d = 0.03e = 1400f = 0.9312'Average yearly energy (real energy) of PV sys,g
  avgPV = Text1.Text / f'Actual PV array,h
   'actPV
  actPV = avgPV / 1400actPV1 = actPV * 1000ftemp = 0.85' Total PV array at STC
  Text2.Text = actPV1 / (c * c * 0.85)Label4. Visible = True
  Label 5. Visible = True
  Label6.Visible = True
  Text4.Visible = TrueText3.Visible = TrueCommand5.Visible = True
```
Data1.Visible =  $True$ 

 $Combol.Visible = True$ 

End If

End Sub

Private Sub Command2\_Click()

Me.Hide

Form1.Show

End Sub

Private Sub Command3\_Click()

If  $Text2.Text = "" Or Text2.Text = 0 Then$ 

 MsgBox "Please make sure the total array at ATC have values.Solar Calculator", vbCritical

Else

Me.Hide

Form3.Show

Form3.Show

End If

End Sub

Private Sub Command4\_Click()

Data1.RecordSource = "select MaxPowerOutput from SolarCalculator where Model LIKE '\*" & Combo1.Text & "\*'"

Data1.Refresh

End Sub

Private Sub Command5\_Click()

If  $Text1.Text = "" Then$ 

 MsgBox "Please insert the power consumption par annual value.Solar Calculator", vbCritical

Else

 $Text4. Text = Text1. Text / Text3. Text$ 

 $Command3.Visible = True$ 

End If

End Sub

Private Sub Form\_Load()

'Data1.DatabaseName = App.Path & "\SolarCalculator.mdb"

'Data1.RecordSource = "SELECT \* FROM solarModule"

End Sub

Inverter:

Private Sub Command1\_Click()

'Assumptions:

'Based on the lower temperature 20 deg C and the upper temperature of 75 deg C

' The type of inverter should ideally between 75% to 80%

End Sub

Private Sub Command2\_Click()

Me.Hide

Form1.Show

End Sub

Private Sub Command3\_Click()

End

End Sub

Private Sub Command4\_Click()

Me.Hide

form2.Show

End Sub

Private Sub Command5\_Click()

If  $Text3.Text = "" Then$ 

MsgBox "Please insert your value first", vbCritical

Else

Label6.Caption = Text3.Text \* 75 / 100

Label8.Caption = "to"

Label9.Caption = Text3.Text \* 80 / 100

Label4. Visible  $=$  True

 $Label 10. V isible = True$ 

 $Label 13. V isible = True$ 

 $Text1.Visible = True$ 

 $Text2.Visible = True$ 

 $Command7.Visible = True$ 

Data1.Visible  $=$  True

 $Combol.Visible = True$ 

End If

End Sub

Private Sub Command6\_Click()

Data1.RecordSource = "select LlowerThreshold from SolarCalculator where Model LIKE '\*" & Combo1.Text & "\*'"

Data1.RecordSource = "select UpperThreshold from SolarCalculator where Model LIKE '\*" & Combo1.Text & "\*'"

Data1.Refresh

End Sub

Private Sub Command7\_Click()

Text5.Text = Text1.Text  $*$  0.95

 $Text4. Text = Text2. Text * 1.1$ 

 $a = Text5.Text$ 

 $b = Text4. Text$ 

Text $6.$ Text = a / 24.13

Text7.Text =  $b / 43.34$ 

Label11.Visible =  $True$ 

Label14. Visible  $=$  True

Label12. Visible  $=$  True

Label15. Visible  $=$  True

 $Text4.Visible = True$ 

 $Text5.Visible = True$ 

 $Text6.Visible = True$ 

 $Text7.Visible = True$ 

End Sub

Private Sub Form\_Load()

Dim form2 As New form2

End Sub